### C++ UNIverse

#### Meeting C++

August 5, 2021

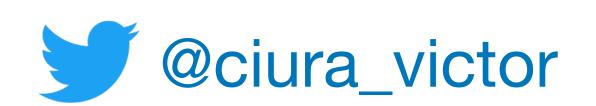

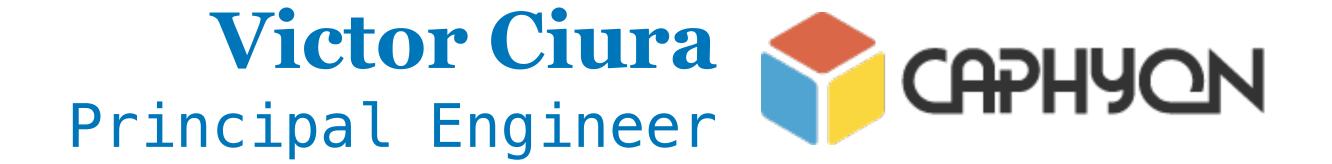

#### Abstract

Performance has always been the goal for C++ and that can frequently come in conflict with teachability. Since I was a student, twenty years ago, until today C++ has been a staple diet in universities across the globe. But "C++ as a first language"... really?

There is a lot of room for us to make C++ more teachable and improve the quality of C++ teaching in UNI, so long as we're not talking about CS1.

First, students have to get over the hurdle of being algorithmic thinkers and then we can give them a language that has these sharp edges.

Is this a lost cause? I think not. Modern C++ is simpler and safer and we have numerous opportunities to make it more teachable at the same time.

"The king is dead, long live the king!"

#### Free discussion (not recorded)

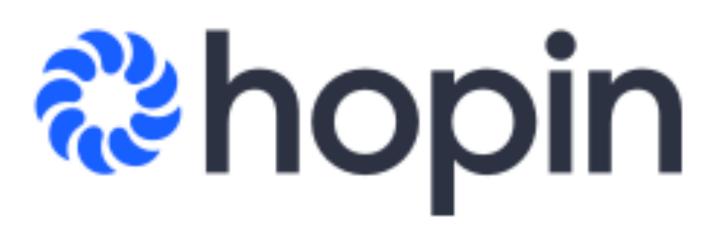

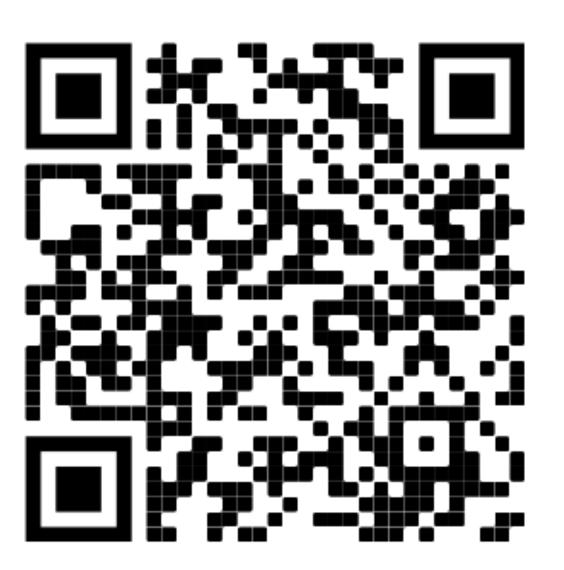

hopin.com/events/mini-conference-with-victor-ciura

#### About me

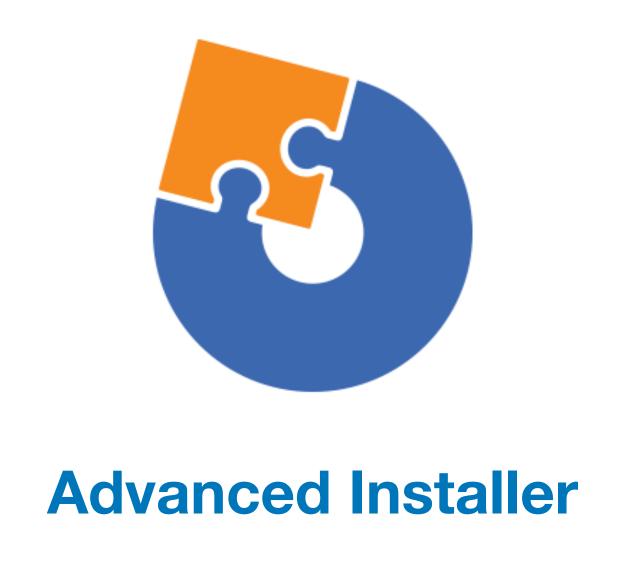

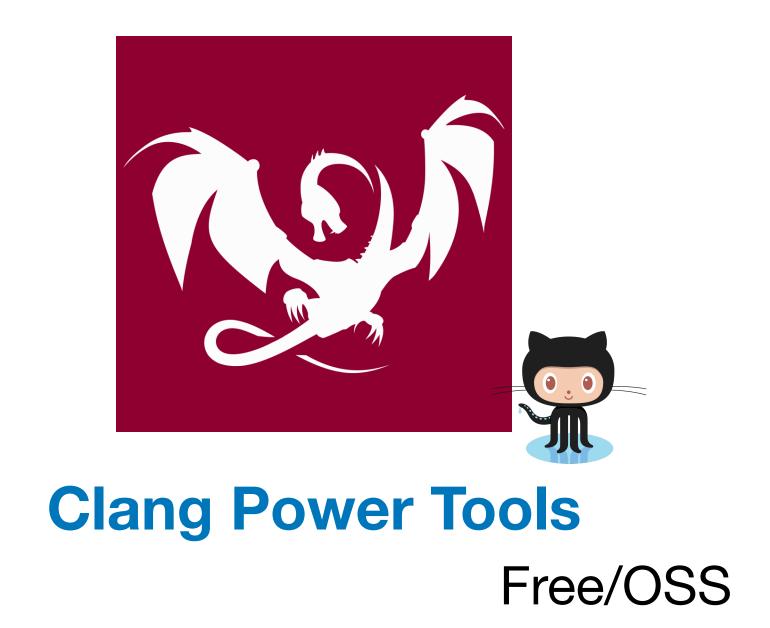

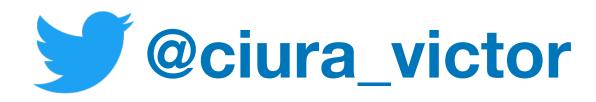

# My C++ V UNIverse

#### University of Craiova

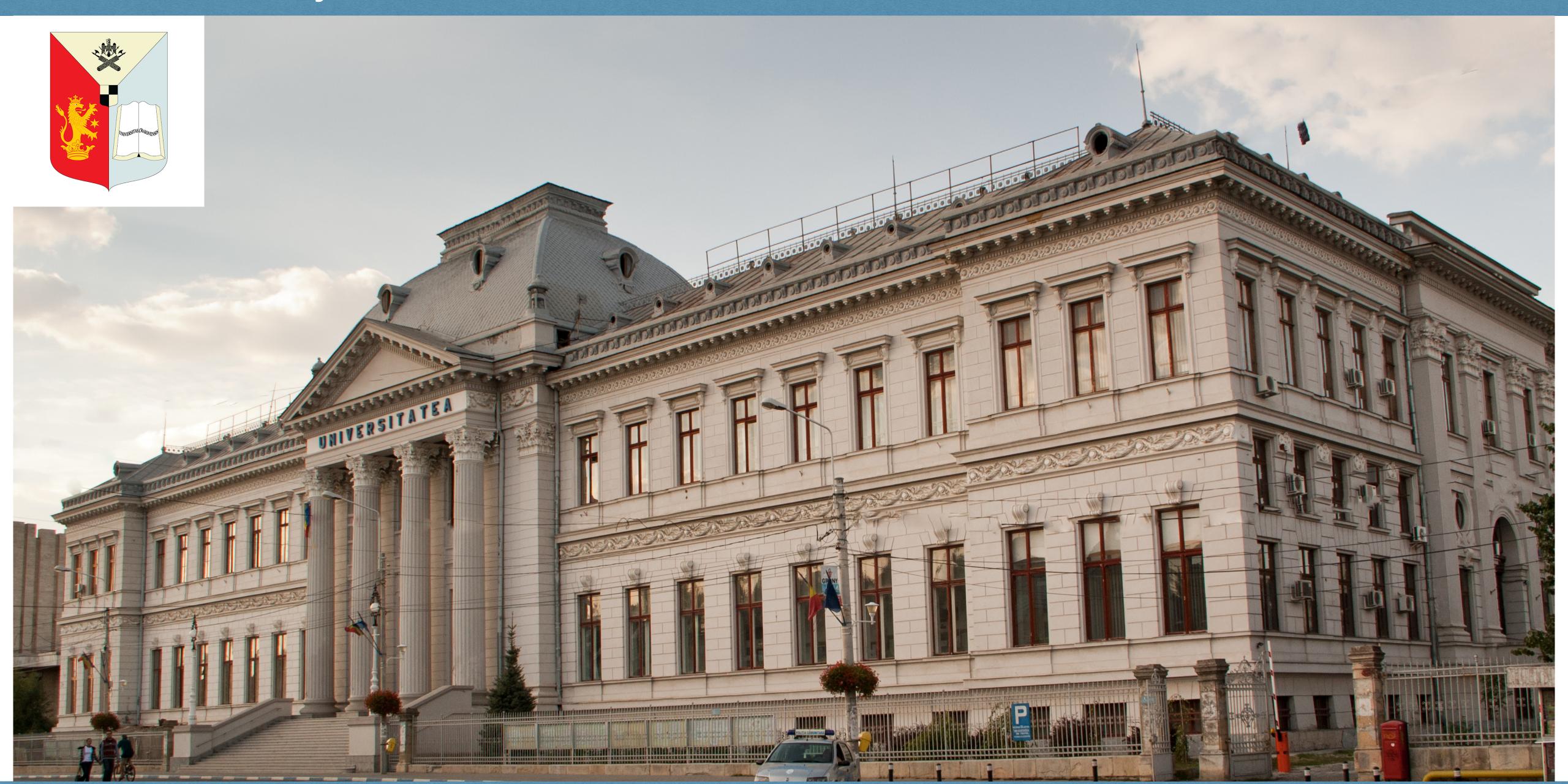

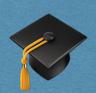

#### UCV - Computer Engineering Department

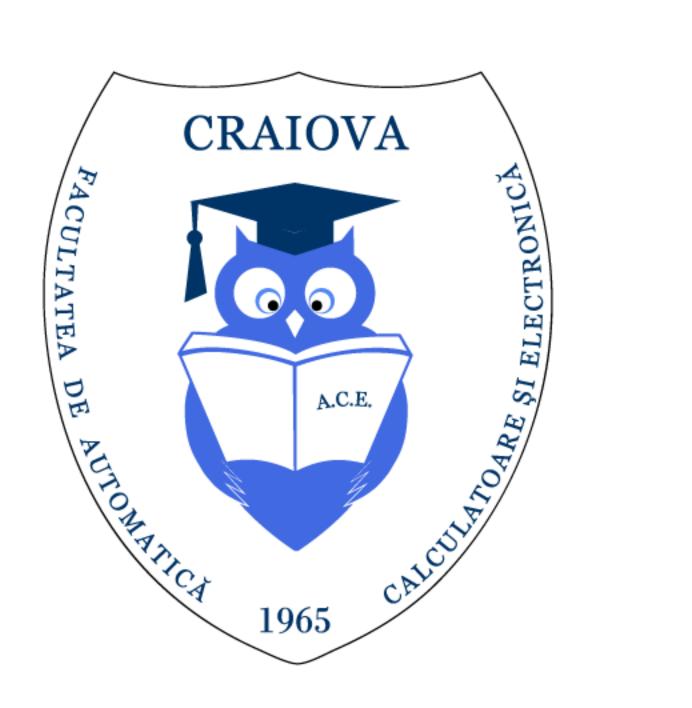

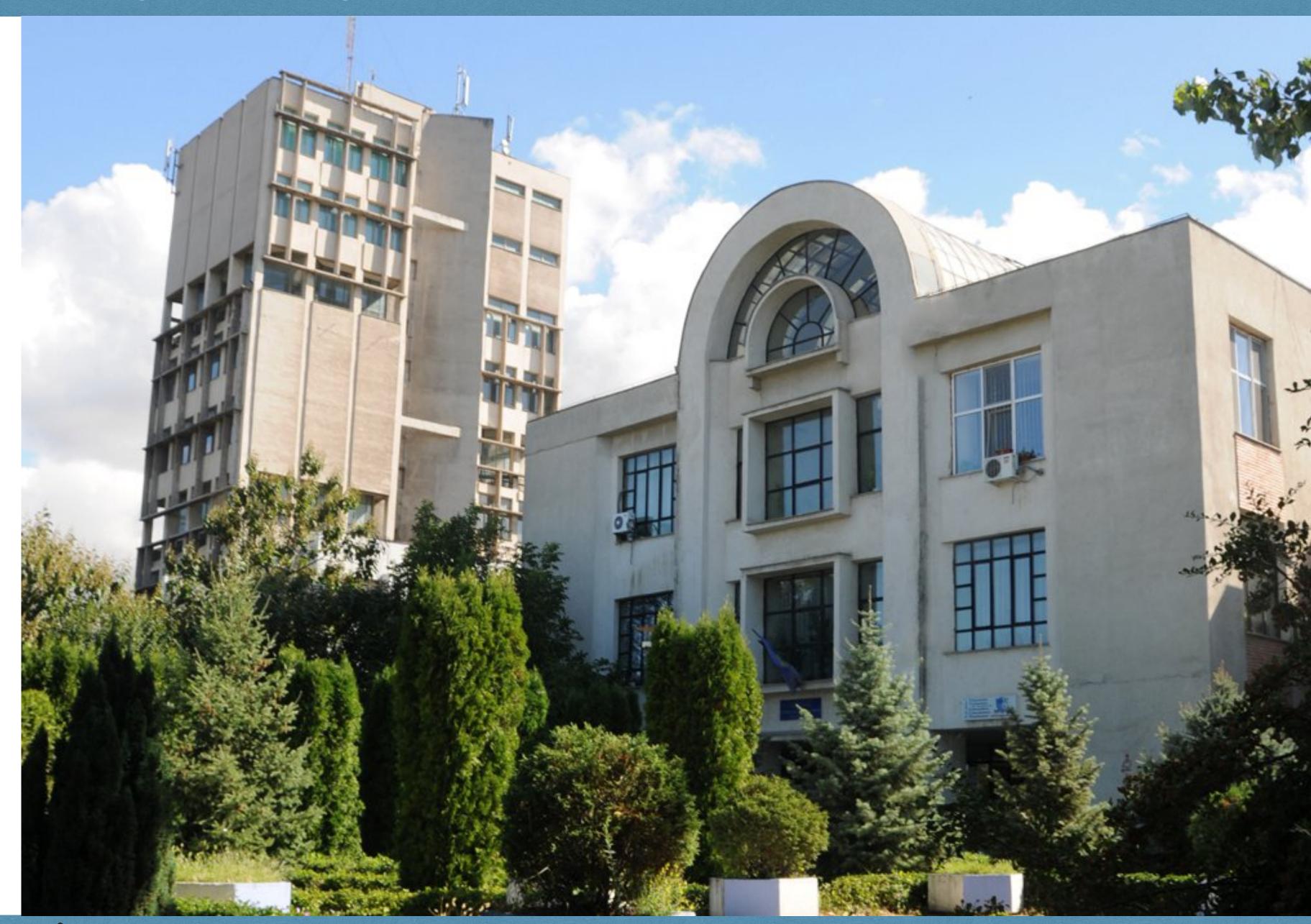

I'm a regular guest at the *Computer Engineering Department* of my Alma Mater, <u>University of Craiova</u>, where I give invited lectures & workshops on using C++, STL, algorithms, optimization techniques and programming principles.

I'm a regular guest at the *Computer Engineering Department* of my Alma Mater, <u>University of Craiova</u>, where I give invited lectures & workshops on using C++, STL, algorithms, optimization techniques and programming principles.

For 6 years, I gave a series of workshops on "Using C++/STL for Competitive Programming and Software Development" (we coached teams for student competitions, eg. ACM ICPC-SEERC)

I'm a regular guest at the *Computer Engineering Department* of my Alma Mater, <u>University of Craiova</u>, where I give invited lectures & workshops on using C++, STL, algorithms, optimization techniques and programming principles.

For 6 years, I gave a series of workshops on "Using C++/STL for Competitive Programming and Software Development" (we coached teams for student competitions, eg. ACM ICPC-SEERC)

In June-July every year, in collaboration with my friends in academia, I organize and teach a free workshop: *Open4Tech Summer School for Software* (college & high-school students)

Topics I covered over the years in my lectures & workshops:

- programming techniques
- algorithms
- graphs & trees
- C++
- functional programming (Haskell/C++)
- hashing algorithms & containers

#### Student Expectations @ Y1 Sem I

"Software is eating the World"...

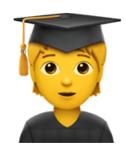

... and I want to be a part of it!

#### Student Expectations @ Y1 Sem I

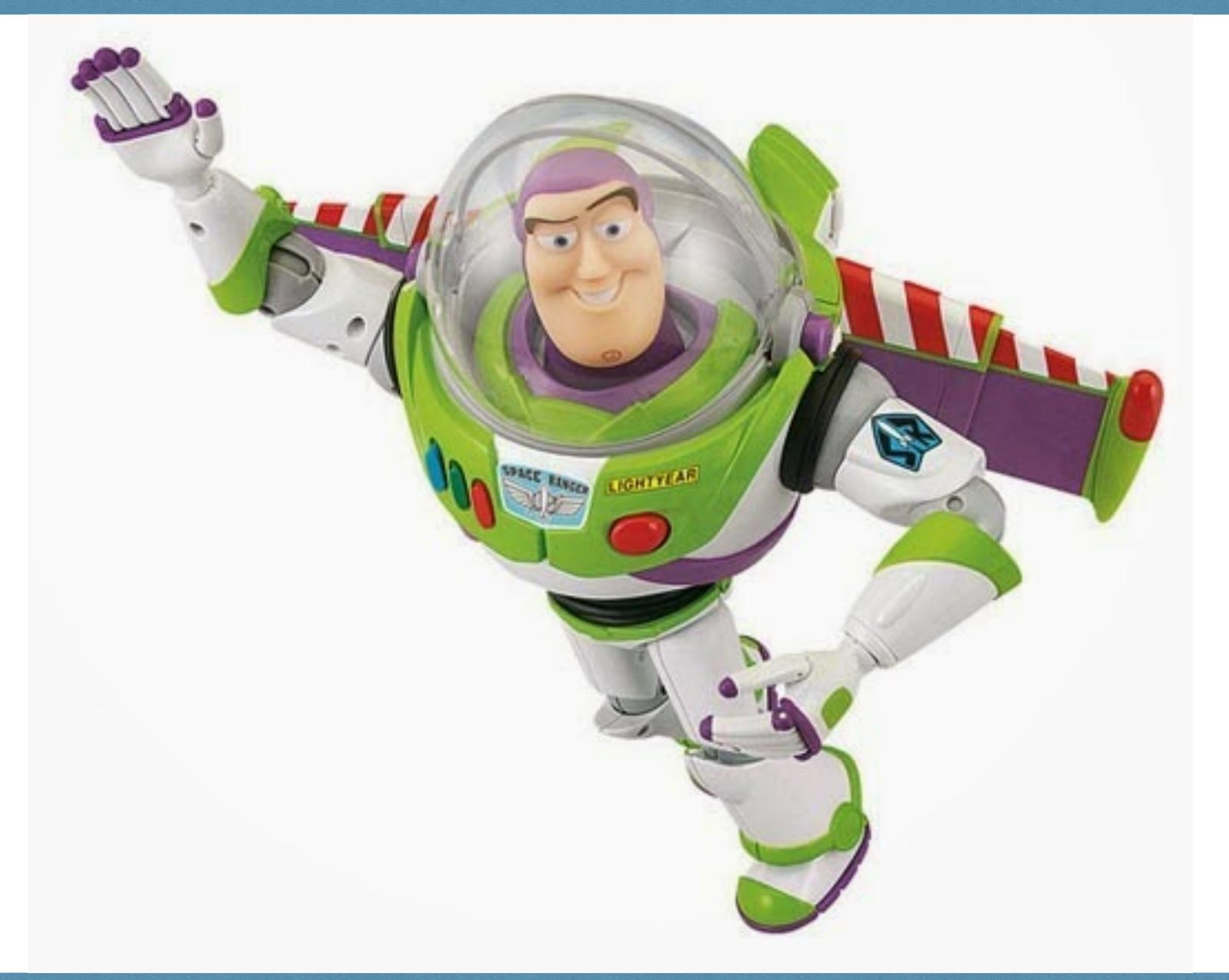

#### First Encounter

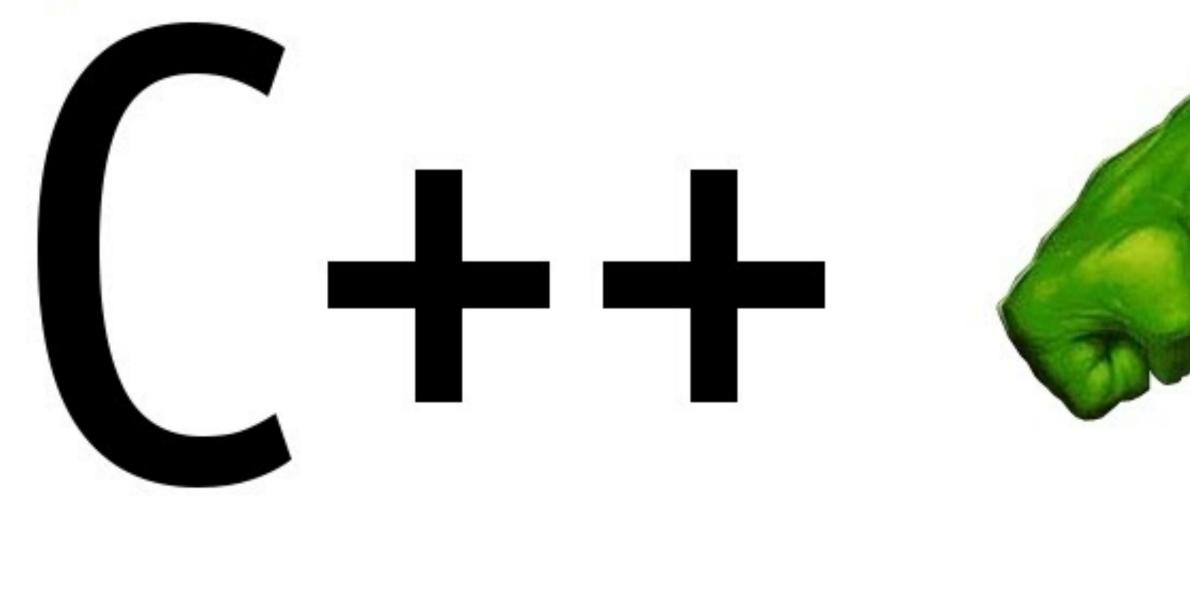

Powerful as hell. Can actually do anything.

God save you if something goes wrong.

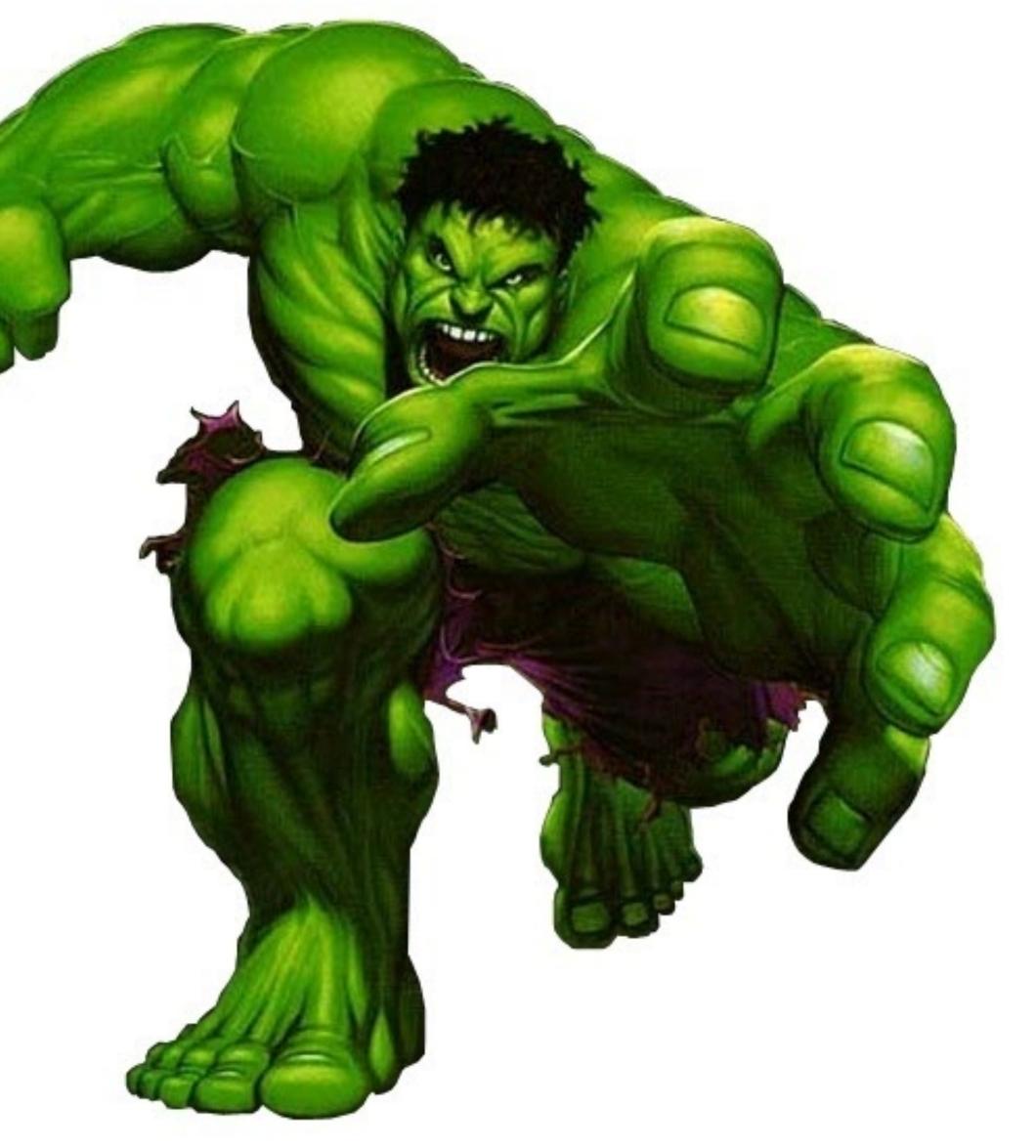

#### First Encounter

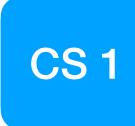

C++ as a first language... really?

#### C++ as a first language... really?

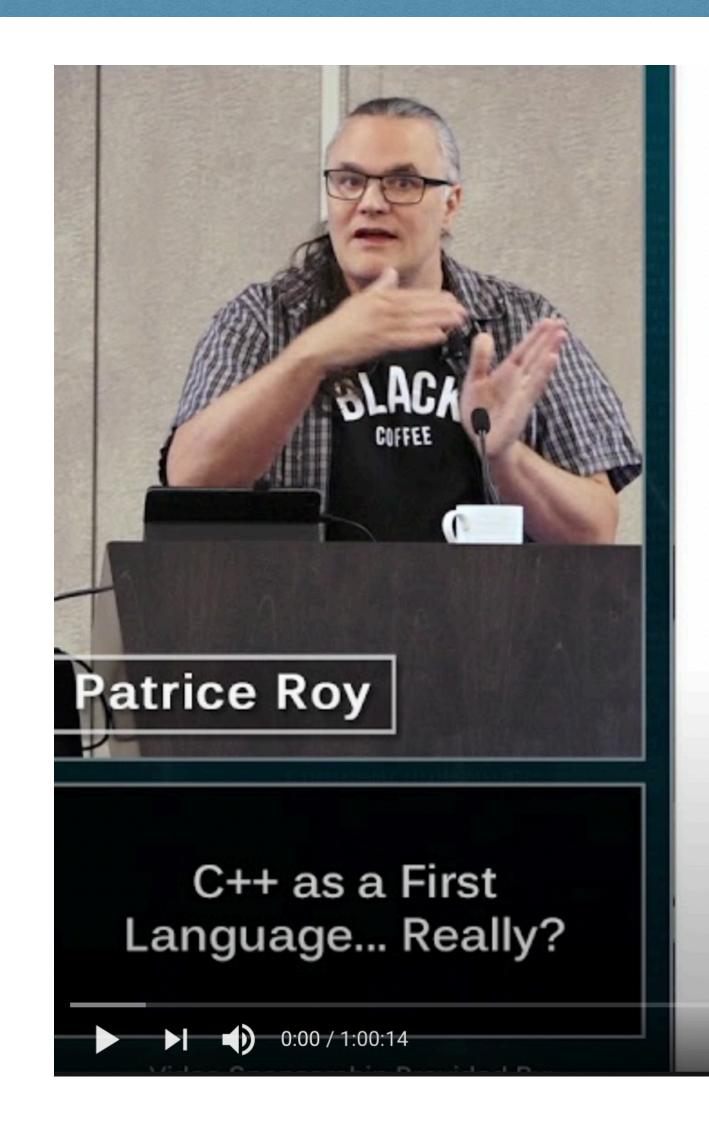

#### Hello World

- Regardless of language, programming can seem alien at first contact
  - It's also fun and exciting, if you're into that mindset!
  - One could claim that such or such syntax is less weird than some other
    - E.g. cout << "Hi"; or System.out.print("Hi");</li>
  - Please remember that, for many at that stage, the function-like syntax with parentheses has never been used without "doing something" with the results (e.g. y=f(x))
    - It's all fun and weird

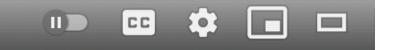

C++ as a First Language... Really? - Patrice Roy - CppCon 2019

https://www.youtube.com/watch?v=AyhPigwhwbk

#### C++ UNIverse

Common themes I keep hearing (C++ community):

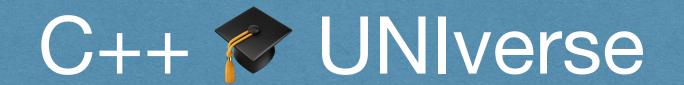

Common themes I keep hearing (C++ community):

There is a lot of room for us to make C++ more teachable and improve the quality of C++ teaching in UNI, so long as we're not talking about CS1.

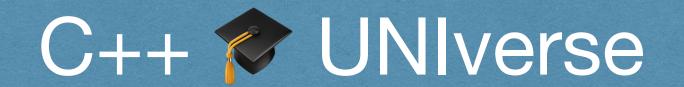

Common themes I keep hearing (C++ community):

There is a lot of room for us to make C++ more teachable and improve the quality of C++ teaching in UNI, so long as we're not talking about CS1.

First, students have to get over the hurdle of being algorithmic thinkers and then we can give them a language that has these sharp edges.

#### Curry On Functional Programming

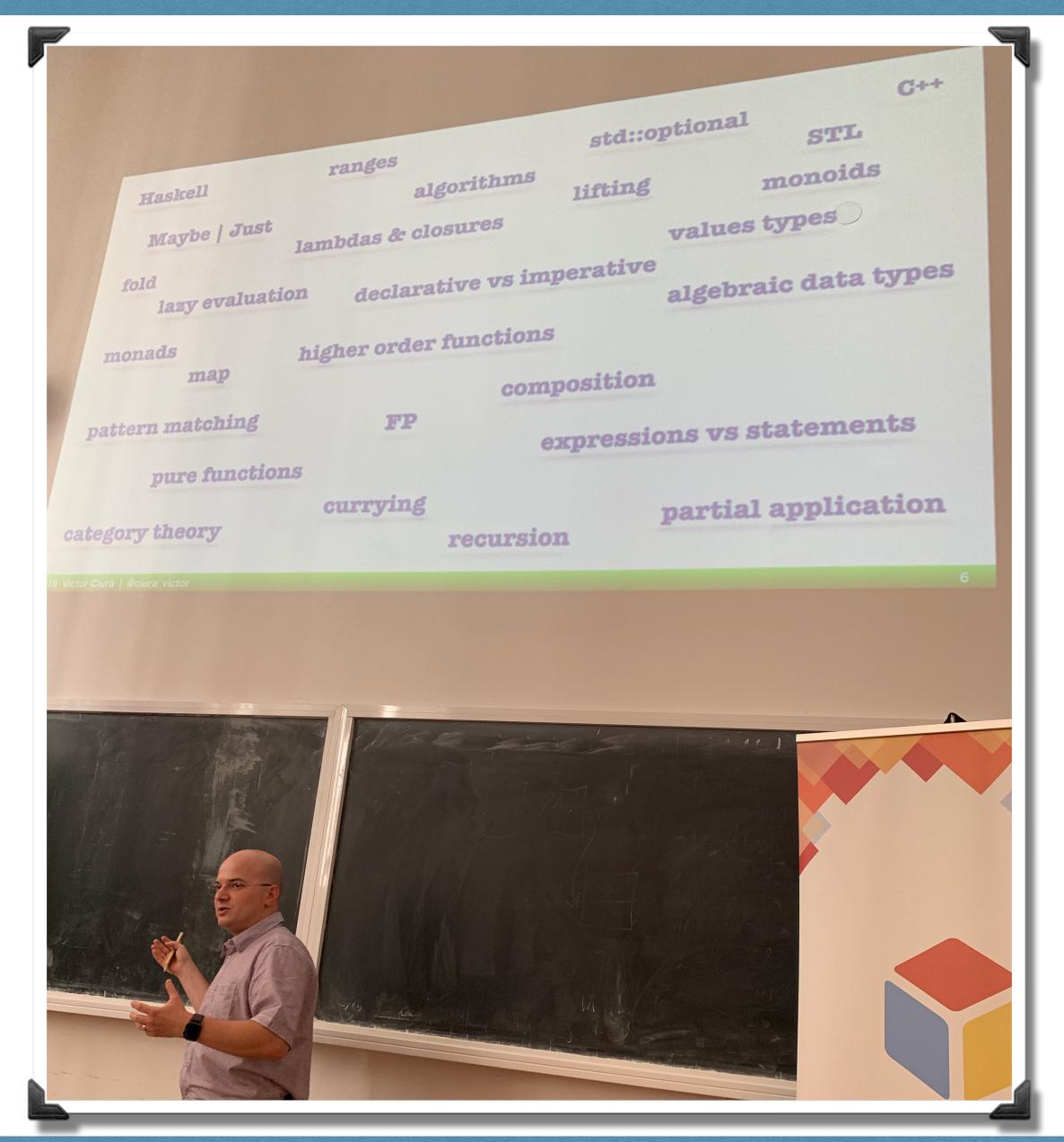

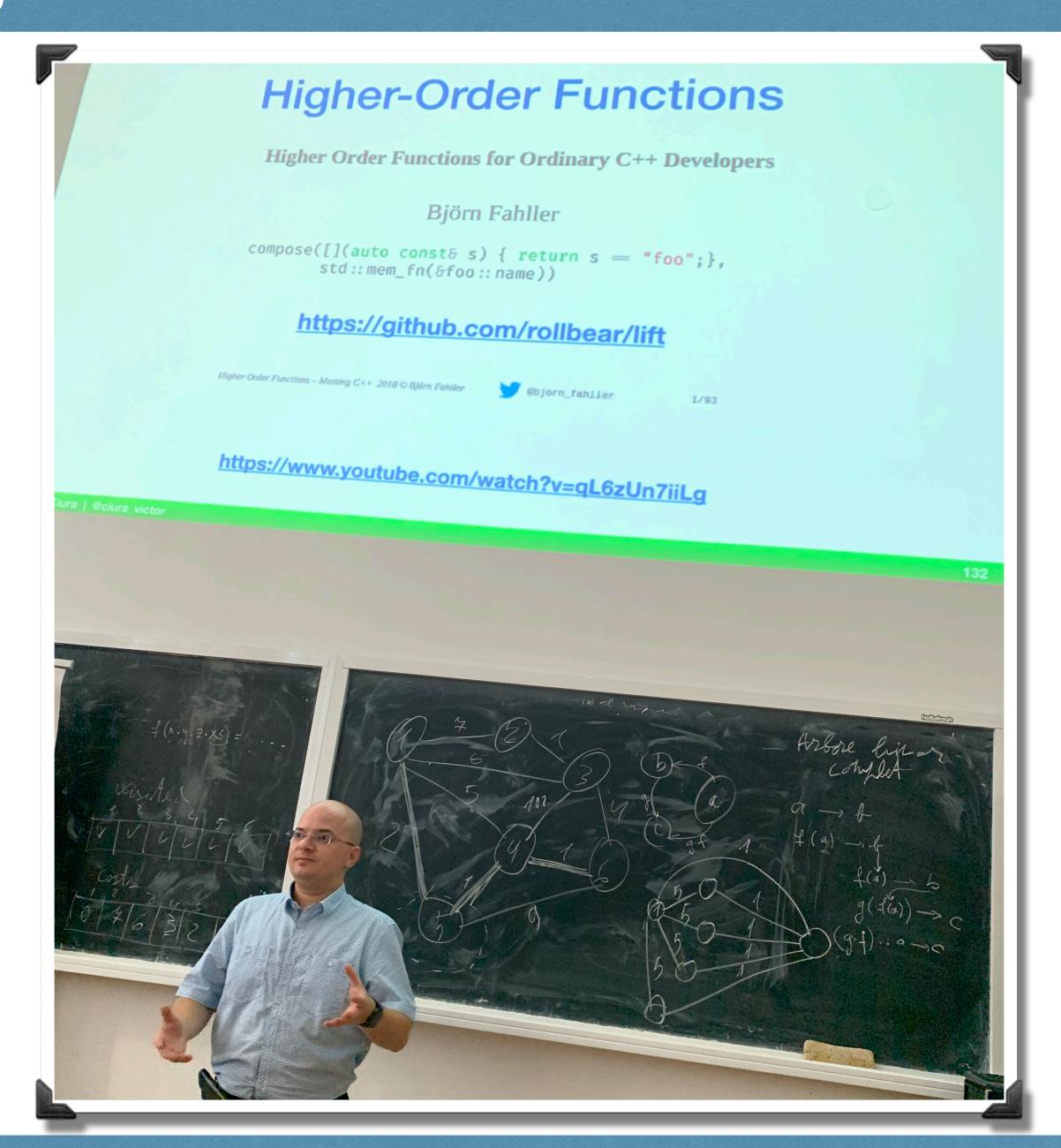

#### Curry On Functional Programming

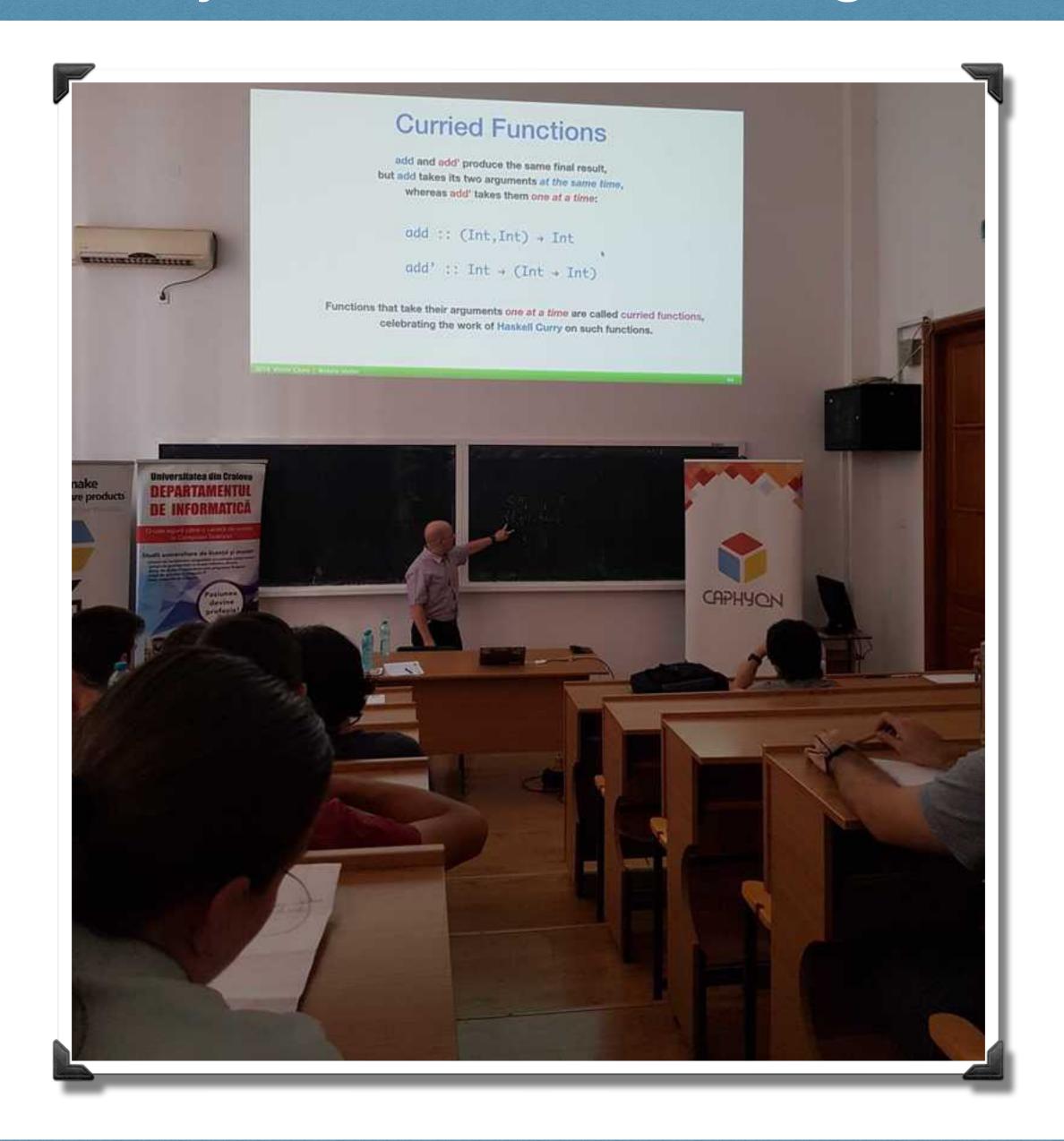

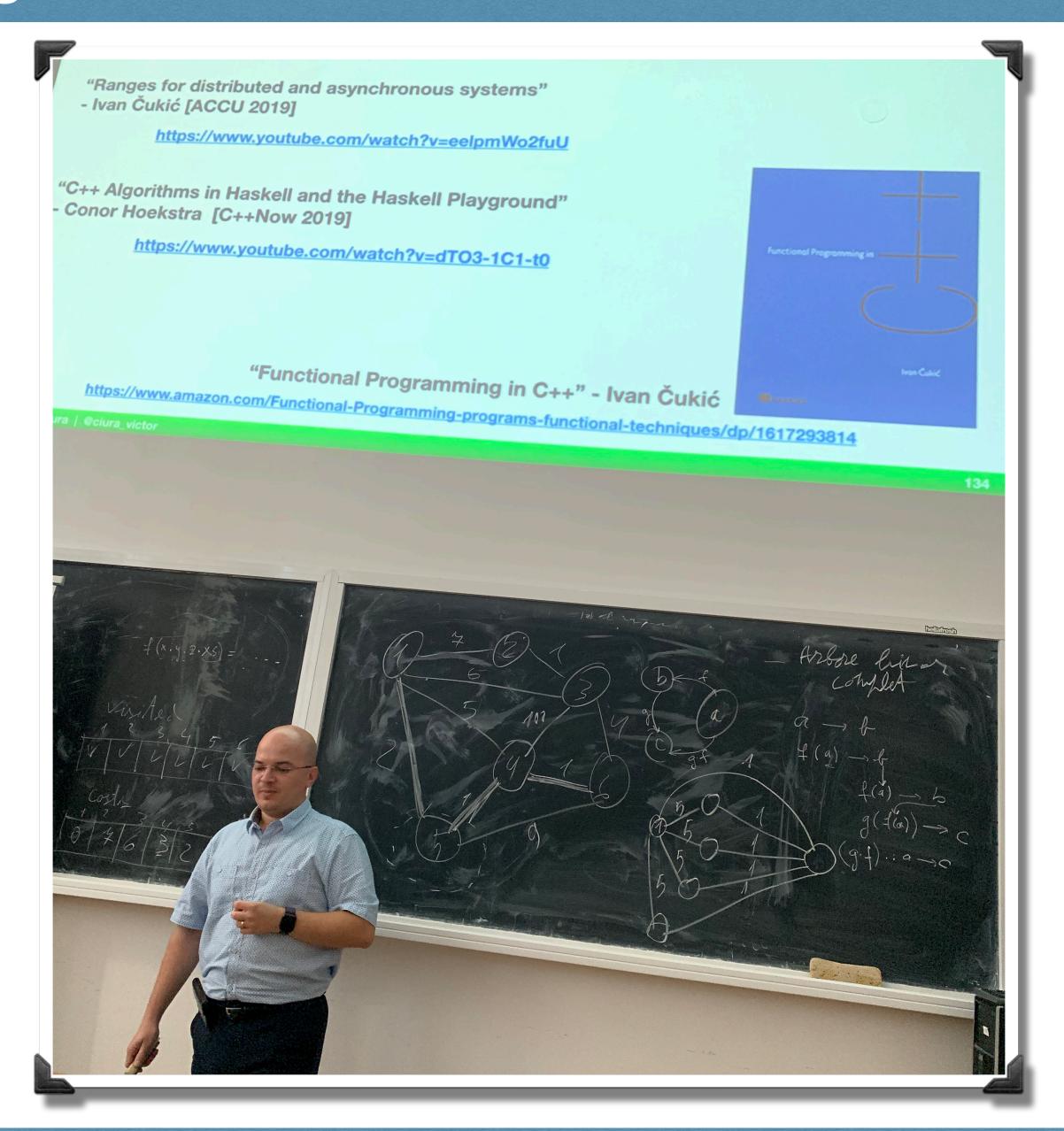

#### Curry On Functional Programming

C++20 ranges

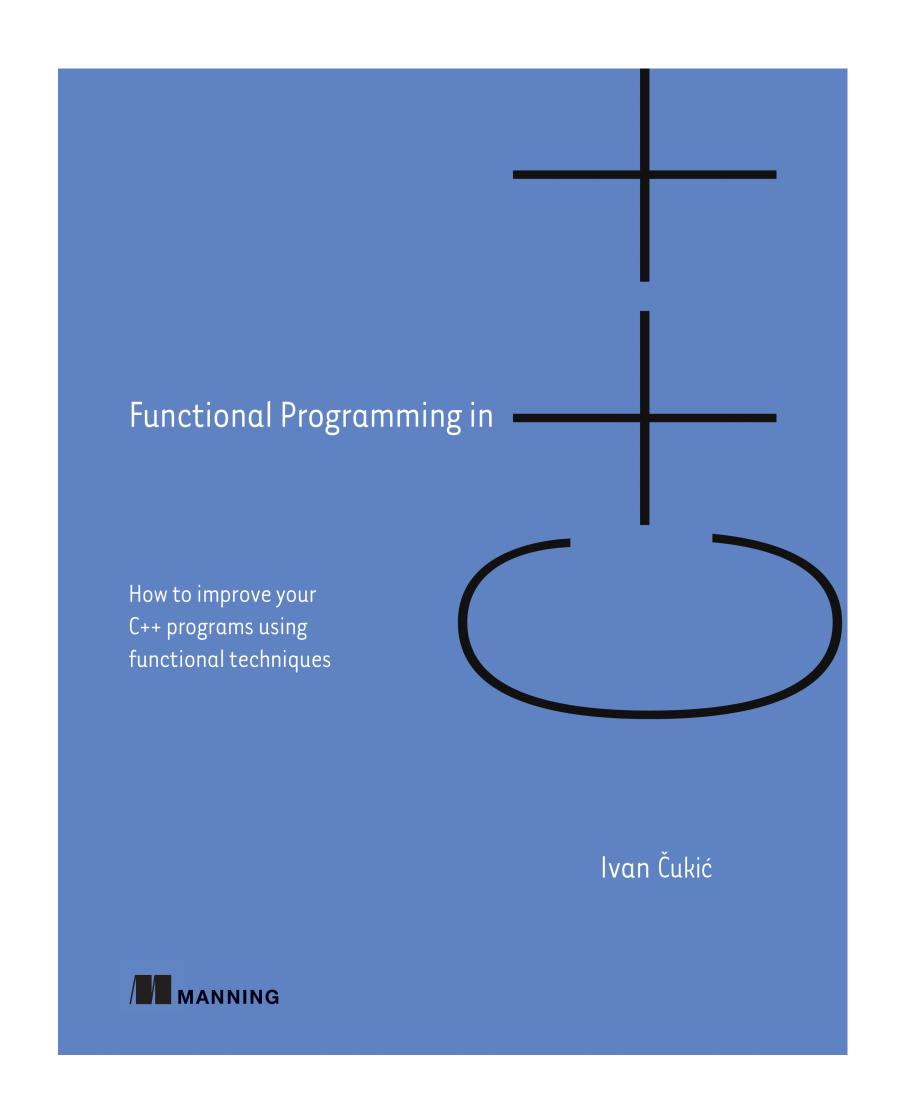

#### STL Algorithms: Principles & Practice

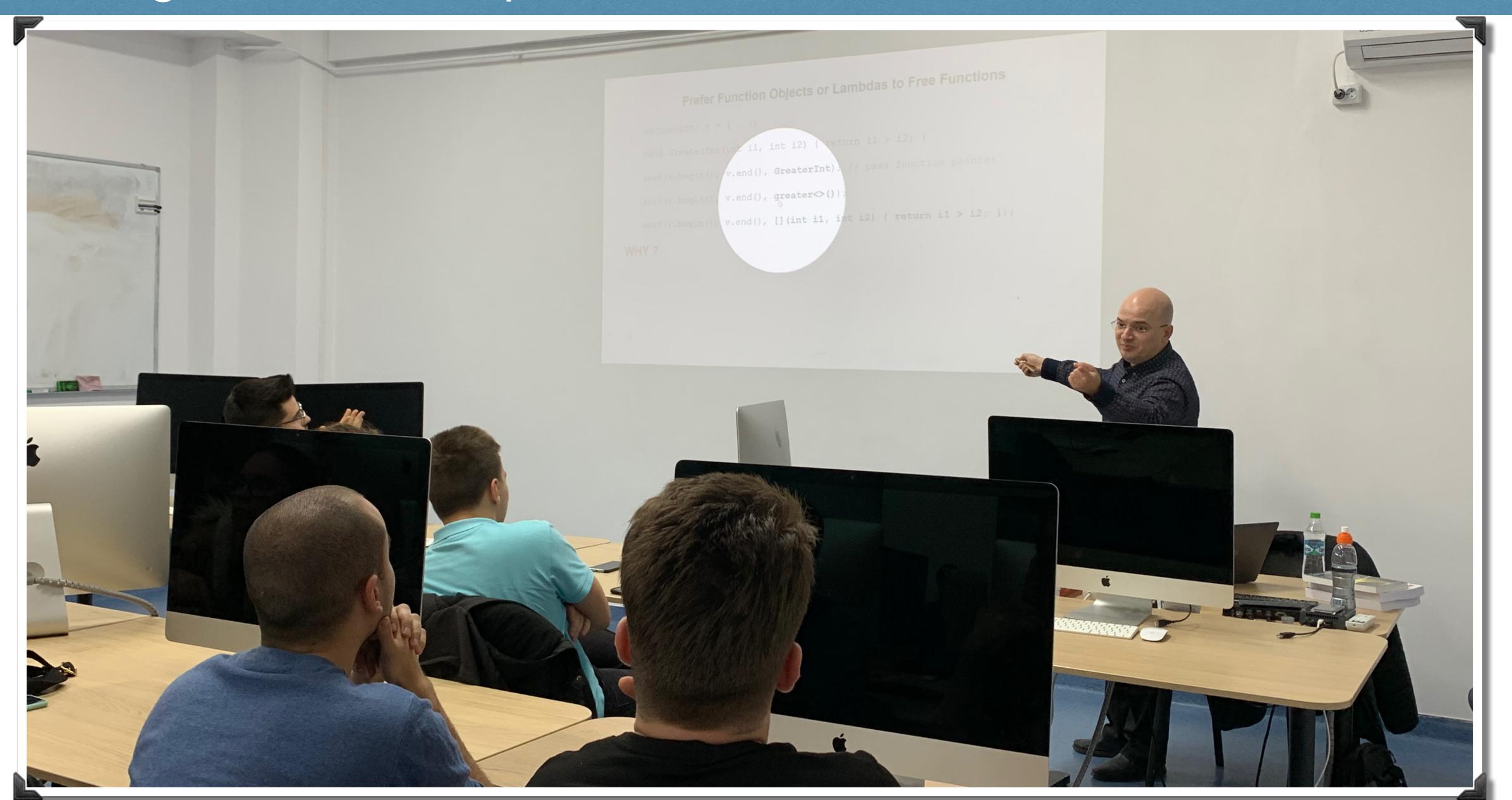

## Sharp edges

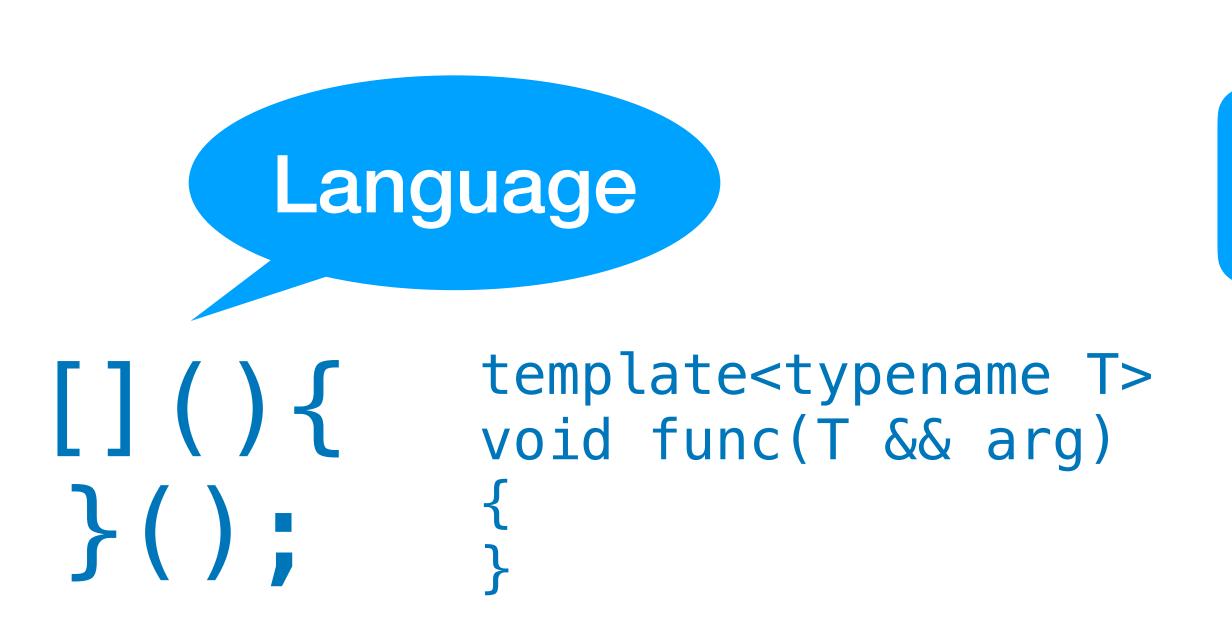

#### Library

```
std::pair<T1,T2>::pair
                                                                    (until C++11)
  pair();
                                                                (1) (since C++11)
  constexpr pair();
                                                                    (conditionally explicit)
 pair( const T1& x, const T2& y );
                                                                    (until C++11)
                                                                    (since C++11)
  pair( const T1& x, const T2& y );
                                                                    (until C++14)
                                                                     (conditionally explicit)
                                                                    (since C++14)
  constexpr pair( const T1& x, const T2& y );
                                                                    (conditionally explicit)
                                                                    (since C++11)
  template< class U1, class U2 >
                                                                    (until C++14)
  pair( U1&& x, U2&& y );
                                                                (3) (conditionally explicit)
  template< class U1, class U2 >
                                                                    (since C++14)
  constexpr pair( U1&& x, U2&& y );
                                                                    (conditionally explicit)
  template< class U1, class U2 >
                                                                    (until C++11)
  pair( const pair<U1, U2>& p );
                                                                    (since C++11)
  template< class U1, class U2 >
                                                                (4) (until C++14)
  pair( const pair<U1, U2>& p );
                                                                    (conditionally explicit)
  template< class U1, class U2 >
                                                                    (since C++14)
  constexpr pair( const pair<U1, U2>& p );
                                                                    (conditionally explicit)
                                                                    (since C++11)
  template< class U1, class U2 >
                                                                    (until C++14)
  pair( pair<U1, U2>&& p );
                                                                (5) (conditionally explicit)
  template< class U1, class U2 >
                                                                    (since C++14)
  constexpr pair( pair<U1, U2>&& p );
                                                                    (conditionally explicit)
  template< class... Args1, class... Args2 >
                                                                    (since C++11)
  pair( std::piecewise construct t,
        std::tuple<Args1...> first args,
                                                                    (until C++20)
        std::tuple<Args2...> second args );
  template< class... Args1, class... Args2 >
  constexpr pair( std::piecewise construct t,
                                                                    (since C++20)
                   std::tuple<Args1...> first_args,
                   std::tuple<Args2...> second_args );
  pair( const pair& p ) = default;
                                                                (7)
                                                                (8) (since C++11)
  pair( pair&& p ) = default;
```

#### Sharp edges

#### Special Members

compiler implicitly declares

|  |                        | default<br>constructor | destructor       | copy<br>constructor | copy<br>assignment | move<br>constructor | move<br>assignment |
|--|------------------------|------------------------|------------------|---------------------|--------------------|---------------------|--------------------|
|  | Nothing                | defaulted              | defaulted        | defaulted           | defaulted          | defaulted           | defaulted          |
|  | Any<br>constructor     | not<br>declared        | defaulted        | defaulted           | defaulted          | defaulted           | defaulted          |
|  | default<br>constructor | user<br>declared       | defaulted        | defaulted           | defaulted          | defaulted           | defaulted          |
|  | destructor             | defaulted              | user<br>declared | defaulted           | defaulted          | not<br>declared     | not<br>declared    |
|  | copy<br>constructor    | not<br>declared        | defaulted        | user<br>declared    | defaulted          | not<br>declared     | not<br>declared    |
|  | copy<br>assignment     | defaulted              | defaulted        | defaulted           | user<br>declared   | not<br>declared     | not<br>declared    |
|  | move<br>constructor    | not<br>declared        | defaulted        | deleted             | deleted            | user<br>declared    | not<br>declared    |
|  | move<br>assignment     | defaulted              | defaulted        | deleted             | deleted            | not<br>declared     | user<br>declared   |

#### Starting a project

## Don't reinvent the wheel, take on some dependencies

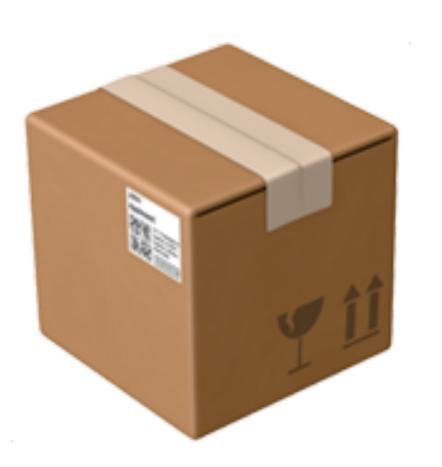

package management

## Some examples that perplex students

```
const std::string str = "Modern C++";

std::string s1 {"Modern C++", 3};

std::string s2 {str, 3};

std::cout << "S1: " << s1 << "\n";

std::cout << "S2: " << s2 << "\n";</pre>
```

output:

```
> S1: Mod
> S2: ern C++
```

twitter.com/vzverovich

#### std::string's 11 constructors

```
basic string();
                                                                                         (until C++17)
explicit basic string( const Allocator& alloc );
basic_string() noexcept(noexcept( Allocator() )) :
                                                                                        (since C++17)
    basic string( Allocator() ) {}
                                                                                        (until C++20)
explicit basic string( const Allocator& alloc ) noexcept;
constexpr basic string() noexcept(noexcept( Allocator() )) :
    basic string( Allocator() ) {}
                                                                                         (since C++20)
explicit constexpr basic string( const Allocator& alloc ) noexcept;
basic string( size type count,
                                                                                         (until C++20)
               CharT ch,
               const Allocator& alloc = Allocator() );
constexpr basic string( size type count,
                         CharT ch,
                                                                                        (since C++20)
                         const Allocator& alloc = Allocator() );
basic string( const basic string& other,
               size type pos,
                                                                                        (until C++17)
               size type count = std::basic string::npos,
               const Allocator& alloc = Allocator() );
basic string( const basic string& other,
                                                                                        (since C++17)
               size type pos,
                                                                                         (until C++20)
               const Allocator& alloc = Allocator() );
constexpr basic string( const basic string& other,
                         size type pos,
                                                                                         (since C++20)
                         const Allocator& alloc = Allocator() );
basic string( const basic string& other,
                                                                                         (since C++17)
               size type pos,
                                                                                        (until C++20)
               size type count,
               const Allocator& alloc = Allocator() );
constexpr basic_string( const basic_string& other,
                         size type pos,
                                                                                        (since C++20)
                         size type count,
                         const Allocator& alloc = Allocator() );
basic string( const CharT* s,
                                                                                         (until C++20)
               size type count,
               const Allocator& alloc = Allocator() );
constexpr basic string( const CharT* s,
                         size type count,
                                                                                        (since C++20)
                         const Allocator& alloc = Allocator() );
basic_string( const CharT* s,
                                                                                         (until C++20)
              const Allocator& alloc = Allocator() );
constexpr basic string( const CharT* s,
                                                                                        (since C++20)
                        const Allocator& alloc = Allocator() );
template< class InputIt >
                                                                                         (until C++20)
basic string( InputIt first, InputIt last,
               const Allocator& alloc = Allocator() );
template< class InputIt >
constexpr basic string( InputIt first, InputIt last,
                                                                                        (since C++20)
                         const Allocator& alloc = Allocator() );
```

```
(until C++20)
basic string( const basic string& other );
constexpr basic string( const basic string& other );
                                                                                          (since C++20)
                                                                                          (since C++11)
basic string( const basic string& other, const Allocator& alloc );
                                                                                         (until C++20)
constexpr basic string( const basic string& other, const Allocator& alloc );
                                                                                          (since C++20)
                                                                                          (since C++11)
basic string( basic string&& other ) noexcept;
                                                                                         (until C++20)
constexpr basic string( basic string&& other ) noexcept;
                                                                                          (since C++20)
                                                                                          (since C++11)
basic string( basic string&& other, const Allocator& alloc );
                                                                                         (until C++20)
constexpr basic string( basic string&& other, const Allocator& alloc );
                                                                                          (since C++20)
                                                                                         (since C++11)
basic string( std::initializer list<CharT> ilist,
              const Allocator& alloc = Allocator() );
                                                                                          (until C++20)
constexpr basic string( std::initializer list<CharT> ilist,
                                                                                          (since C++20)
                         const Allocator& alloc = Allocator() );
                                                                                         (since C++17)
template < class T >
explicit basic string( const T& t, const Allocator& alloc = Allocator() );
                                                                                         (until C++20)
                                                                                     (10)
template < class T >
explicit constexpr basic string( const T& t,
                                                                                          (since C++20)
                                   const Allocator& alloc = Allocator() );
template < class T >
                                                                                          (since C++17)
basic_string( const T& t, size_type pos, size_type n,
                                                                                          (until C++20)
               const Allocator& alloc = Allocator() );
template < class T >
constexpr basic_string( const T& t, size_type pos, size_type n,
                                                                                          (since C++20)
                         const Allocator& alloc = Allocator() );
```

#### No compiler diagnostics/warnings

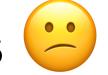

C++ Weekly - Ep 262

www.youtube.com/watch?v=3MOw1a9B7kc

#### Modern C++

Enough string\_view to Hang Ourselves?

```
It turns out to be easy to convert [by design]
```

```
a std::string to a std::string_view,
```

or a std::vector/array to a std::span,

so that dangling is almost the default behavior.

www.youtube.com/watch?v=xwP4YCP\_0q0

#### Modern C++

```
void example()
{
   std::string_view sv = std::string("dangling");
   std::cout << sv;
}</pre>
```

#### Modern C++

#### Lifetime with std::string\_view (C++17)

std::string\_view isn't a drop-in replacement for const std::string&

```
std::string str() {
  return std::string("long_string_helps_to_detect_issues");
}
```

```
const std::string& s = str();
std::cout << s << '\n';</pre>
```

lifetime extended prints the correct result

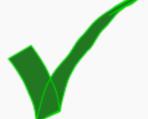

std::string\_view sv = str();
std::cout << sv << '\n';</pre>

lifetime not extended prints nonsense

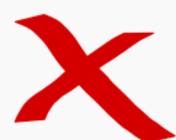

const Ivalue reference binds to rvalue and provides lifetime extension. But there is no lifetime extension for std:string\_view.

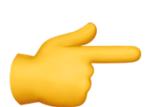

For short strings this issue might be hard to detect due to short string optimization (SSO). The problem becomes obvious with longer (dynamically allocated) strings.

@walletfox

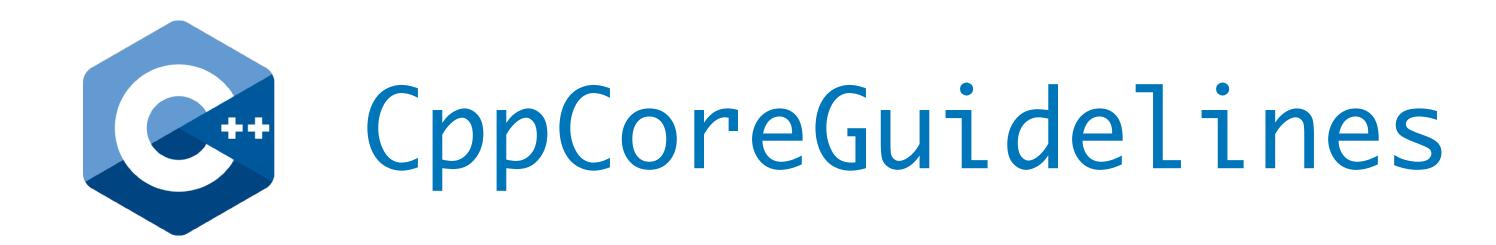

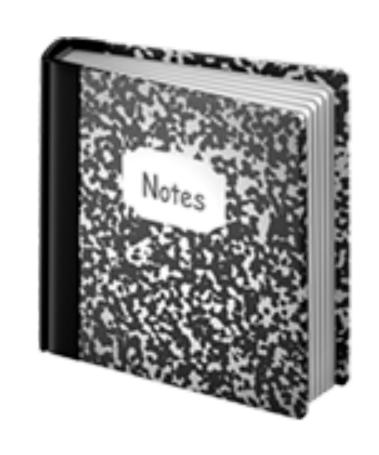

Nah, nobody reads docs...

We have tools

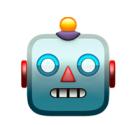

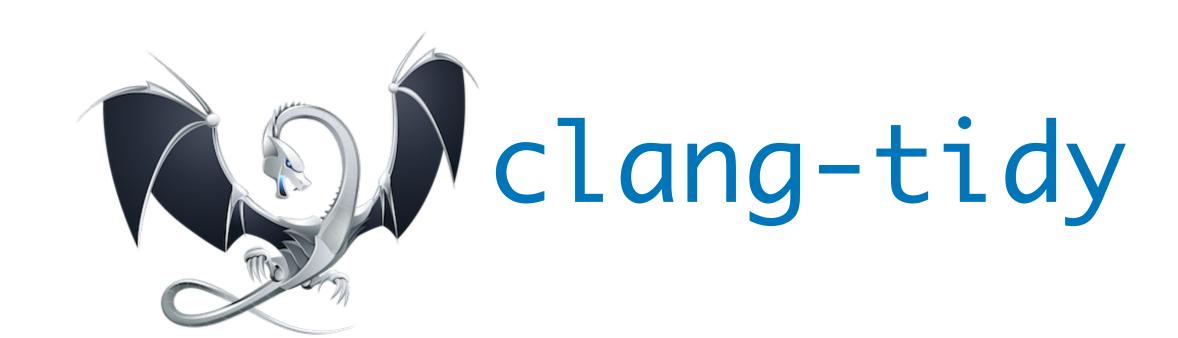

bugprone-dangling-handle

#### C++ Strings

clang -Wlifetime

Experimental

-Wdangling-gsl diagnosed starting with Clang 10

#### clang-tidy string checks

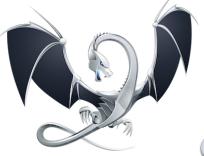

- abseil-string-find-startswith
- boost-use-to-string
- bugprone-string-constructor
- bugprone-string-integer-assignment
- bugprone-string-literal-with-embedded-nul
- bugprone-suspicious-string-compare
- modernize-raw-string-literal
- performance-faster-string-find
- performance-inefficient-string-concatenation
- readability-redundant-string-cstr
- readability-redundant-string-init
- readability-string-compare

just string checks

#### Order From Chaos...

Students

VS.

std::sort()

#### Order From Chaos...

Students

VS.

std::sort()

```
template<class RandomIt, class Compare>
constexpr void sort(RandomIt first, RandomIt last, Compare comp);
```

Compare << BinaryPredicate << Predicate << FunctionObject << Callable

Why is this one special?

Because ~50 STL facilities (algorithms & data structures) expect some Compare requirement.

https://en.cppreference.com/w/cpp/named\_req/Compare

#### What are the requirements for a Compare type?

But what kind of ordering relationship is needed for the elements of the collection?

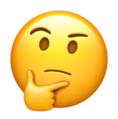

https://en.cppreference.com/w/cpp/named\_req/Compare

## But what kind of *ordering* relationship is needed

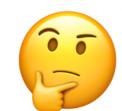

| Irreflexivity | ∀ a, comp(a,a)==false                                                              |
|---------------|------------------------------------------------------------------------------------|
| Antisymmetry  | ∀ a, b, if comp(a,b)==true => comp(b,a)==false                                     |
| Transitivity  | <pre>∀ a, b, c, if comp(a,b)==true and comp(b,c)==true =&gt; comp(a,c)==true</pre> |

Their intuition tends to gravitate towards

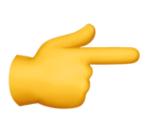

{ Partial ordering }

https://en.wikipedia.org/wiki/Partially\_ordered\_set

# But what kind of *ordering* relationship is needed

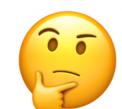

| Irreflexivity | ∀ a, comp(a,a)==false                                                              |
|---------------|------------------------------------------------------------------------------------|
| Antisymmetry  | ∀ a, b, if comp(a,b)==true => comp(b,a)==false                                     |
| Transitivity  | <pre>∀ a, b, c, if comp(a,b)==true and comp(b,c)==true =&gt; comp(a,c)==true</pre> |

Their intuition tends to gravitate towards

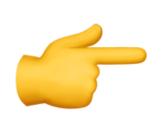

{ Partial ordering

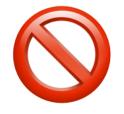

https://en.wikipedia.org/wiki/Partially\_ordered\_set

```
vector<string> v = \{ ... \};
sort(v.begin(), v.end());
sort(v.begin(), v.end(), less<>());
sort(v.begin(), v.end(), [](const string & s1, const string & s2)
  return s1 < s2;
});
sort(v.begin(), v.end(), [](const string & s1, const string & s2)
  return stricmp(s1.c_str(), s2.c_str()) < 0;</pre>
});
```

#### Initially, students go for this predicate:

```
struct Point { int x; int y; };
vector<Point> v = { ... };

sort(v.begin(), v.end(), [](const Point & p1, const Point & p2)
{
   return (p1.x < p2.x) && (p1.y < p2.y);
});</pre>
```

Is this a good Compare predicate for 2D points?

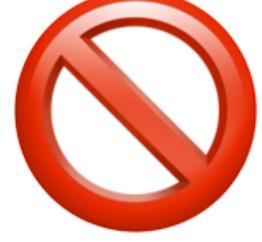

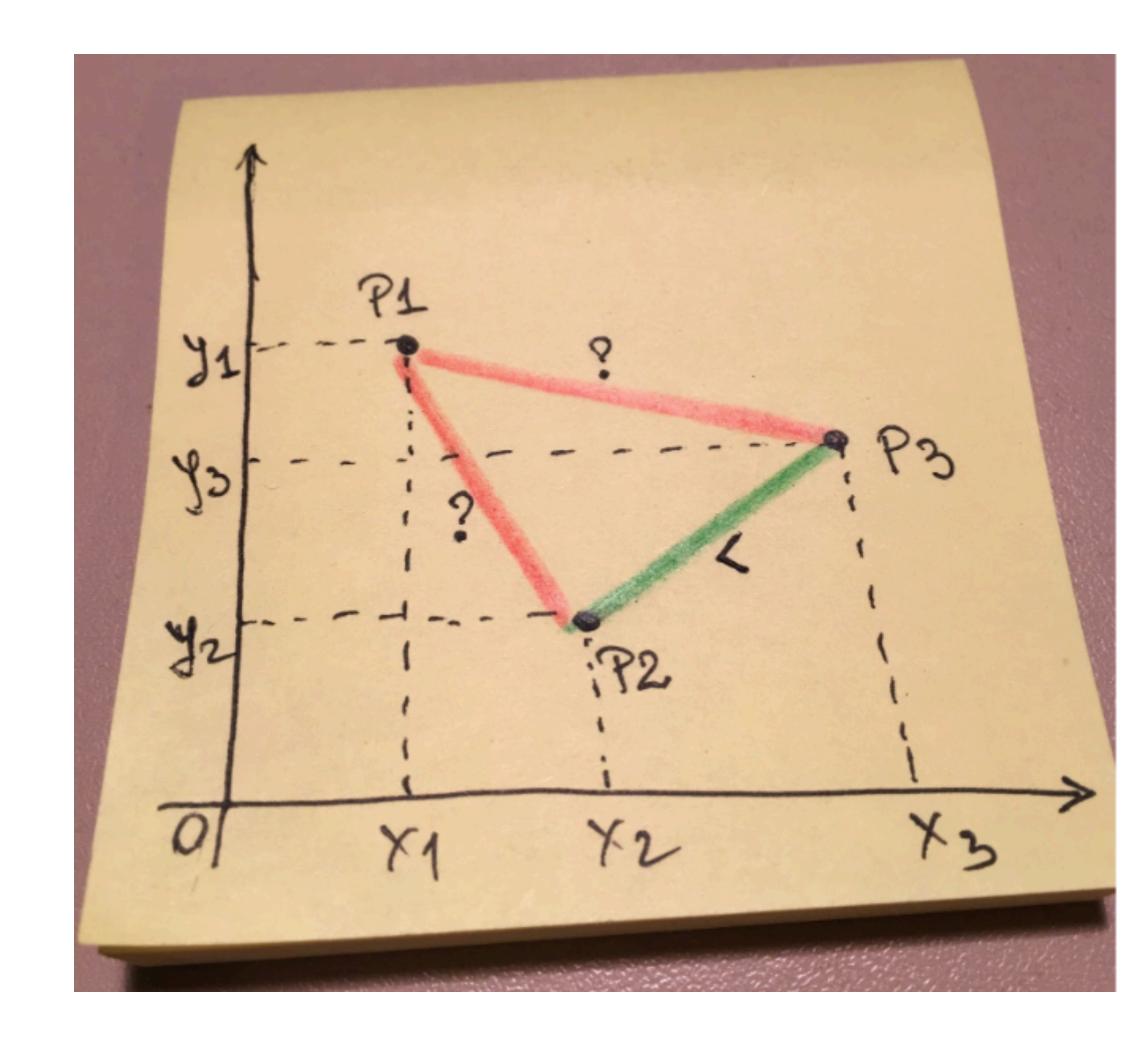

```
Let { P1, P2, P3 }
x1 < x2; y1 > y2;
x1 < x3; y1 > y3;
x2 < x3; y2 < y3;
auto comp = [](const Point & p1,
               const Point & p2)
  return (p1.x < p2.x) \&\& (p1.y < p2.y);
=>
```

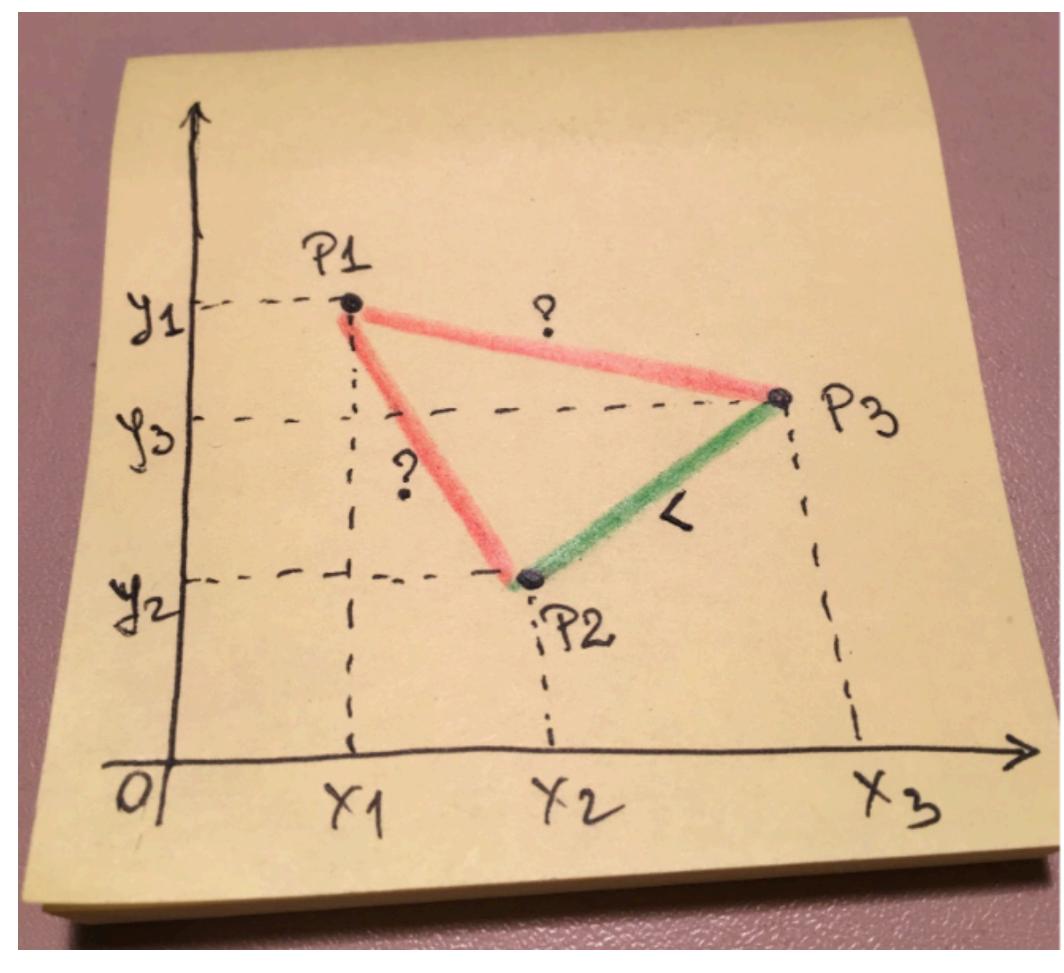

```
P2 and P1 are unordered (P2 ? P1) | comp(P2,P1)==false && comp(P1,P2)==false P1 and P3 are unordered (P1 ? P3) | comp(P1,P3)==false && comp(P3,P1)==false P2 and P3 are ordered (P2 < P3) | comp(P2,P3)==true && comp(P3,P2)==false
```

```
Definition:
if comp(a,b)==false \&\& comp(b,a)==false
=> a and b are equivalent
```

```
auto comp = [](const Point & p1,
               const Point & p2)
  return (p1.x < p2.x) \&\& (p1.y < p2.y);
```

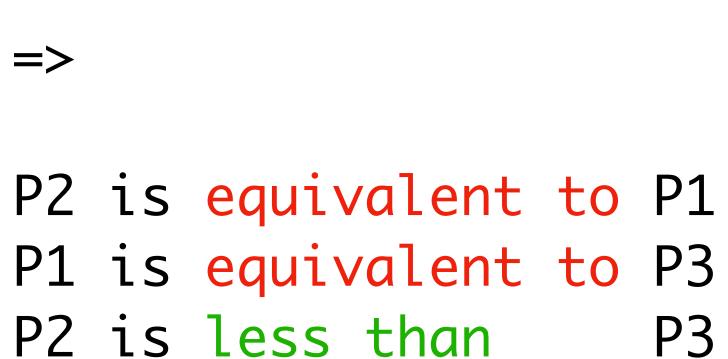

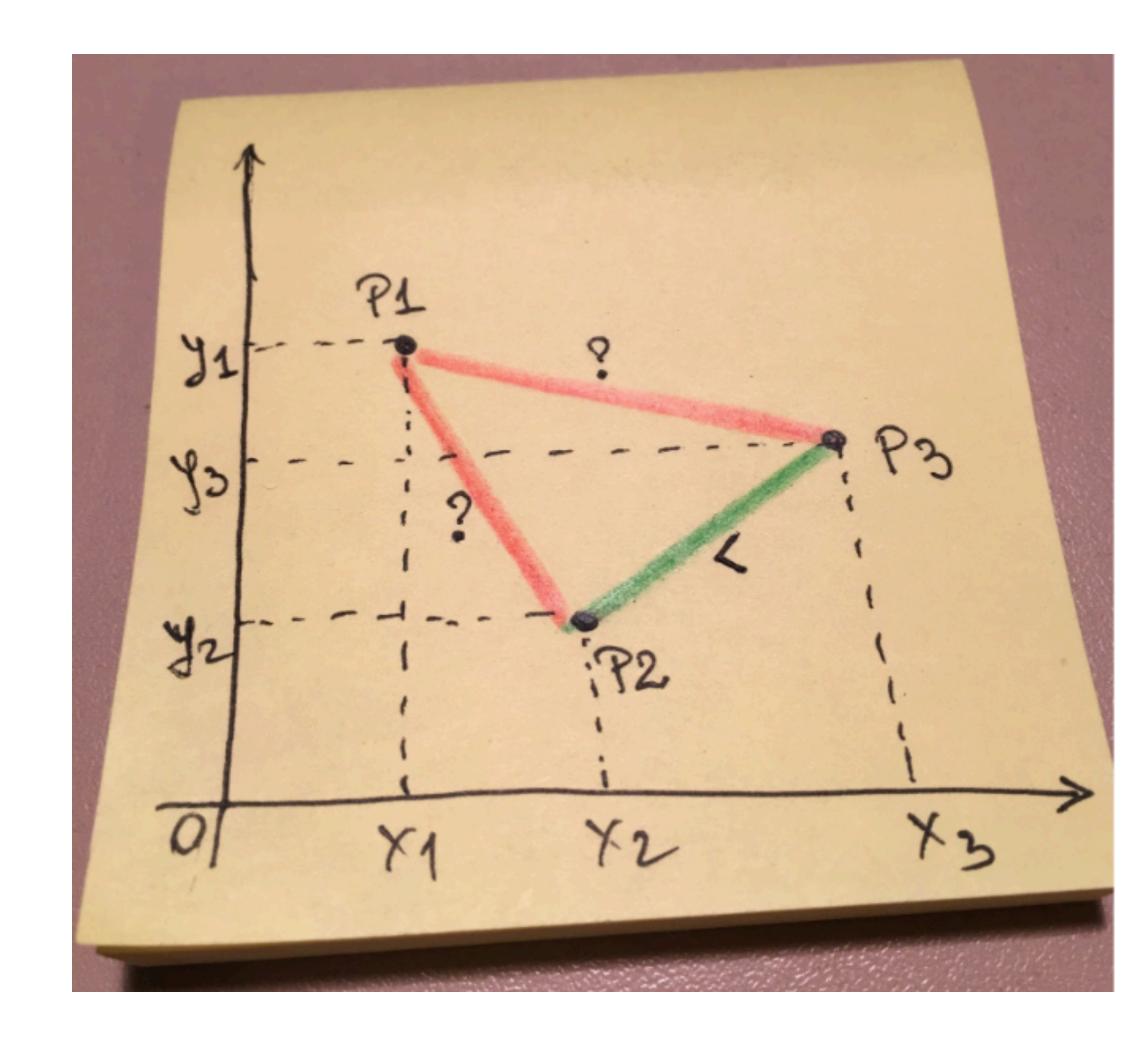

```
Definition:

if comp(a,b)==false && comp(b,a)==false
=> a and b are equivalent
```

P2 is equivalent to P1 P1 is equivalent to P3 P2 is less than P3

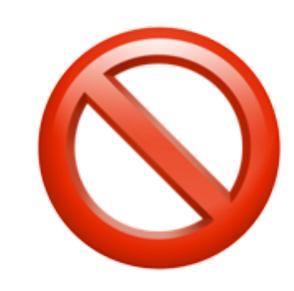

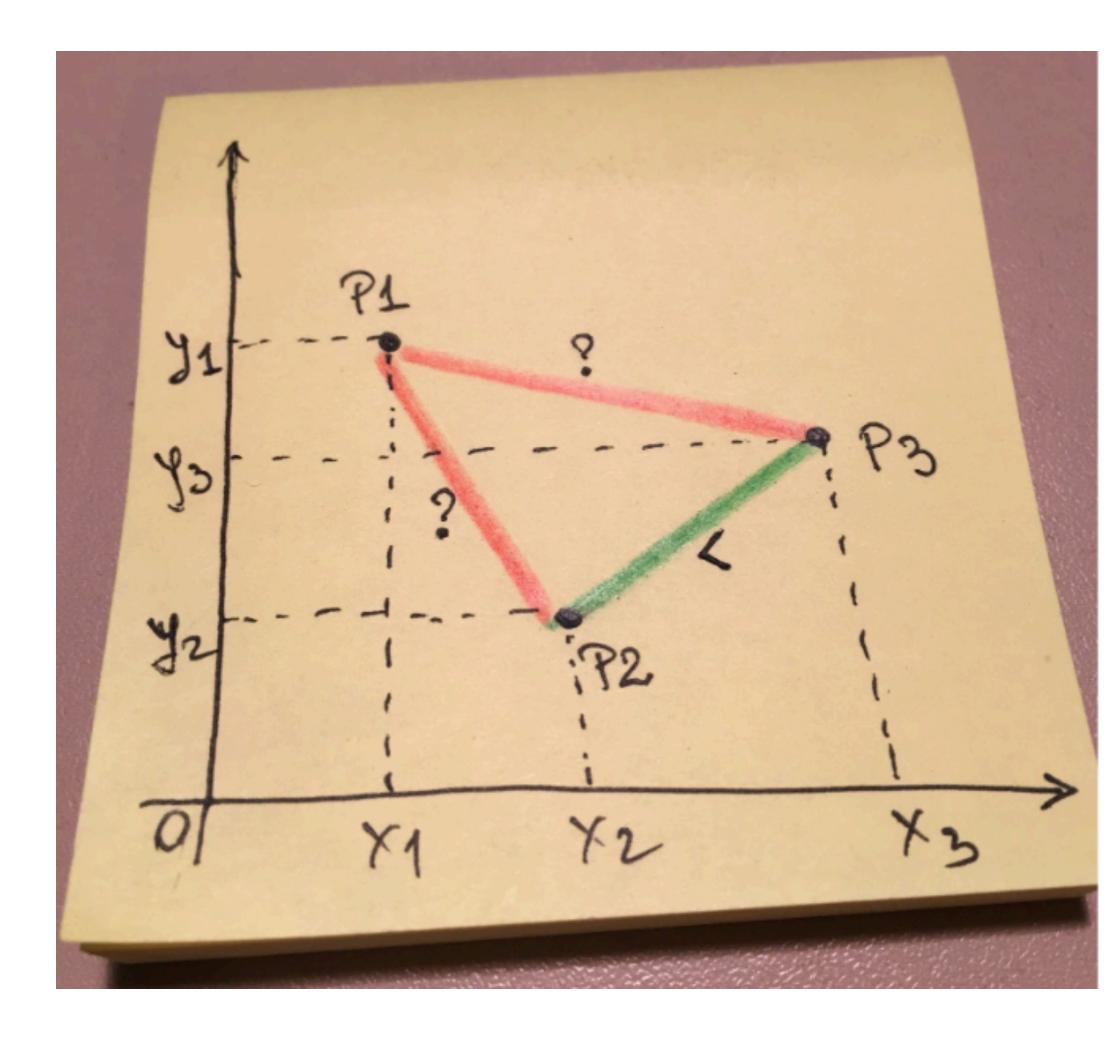

Partial ordering relationship is not enough

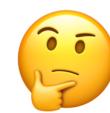

Compare needs a stronger constraint

Partial ordering relationship is not enough

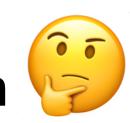

Compare needs a stronger constraint

Strict weak ordering = Partial ordering + Transitivity of Equivalence

# Partial ordering relationship is not enough

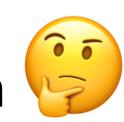

Compare needs a stronger constraint

Strict weak ordering = Partial ordering + Transitivity of Equivalence

where:

equiv(a,b): comp(a,b)==false && comp(b,a)==false

#### Strict weak ordering

#### https://en.wikipedia.org/wiki/Weak\_ordering#Strict\_weak\_orderings

| Irreflexivity   | ∀ a, comp(a,a)==false                                                                     |
|-----------------|-------------------------------------------------------------------------------------------|
| Antisymmetry    | <pre>∀ a, b, if comp(a,b)==true =&gt; comp(b,a)==false</pre>                              |
| Transitivity    | <pre>∀ a, b, c, if comp(a,b)==true and comp(b,c)==true<br/>=&gt; comp(a,c)==true</pre>    |
| Transitivity of | <pre>∀ a, b, c, if equiv(a,b)==true and equiv(b,c)==true<br/>=&gt; equiv(a,c)==true</pre> |

#### where:

equiv(a,b): comp(a,b)==false && comp(b,a)==false

## Total ordering relationship

comp() induces a *strict total ordering* on the equivalence classes determined by equiv()

https://en.wikipedia.org/wiki/Weak\_ordering#Strict\_weak\_orderings

## Total ordering relationship

comp() induces a *strict total ordering* on the equivalence classes determined by equiv()

The equivalence relation and its equivalence classes partition the elements of the set, and are totally ordered by <

https://en.wikipedia.org/wiki/Weak\_ordering#Strict\_weak\_orderings

#### Eventually, students gravitate towards this model:

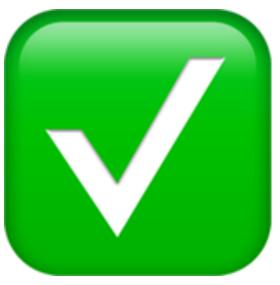

It takes some back and forth discussions to lead students to comparing by parts

```
struct Point { int x; int y; };
vector<Point> v = { ... };

sort(v.begin(), v.end(), [](const Point & p1, const Point & p2)
{
  if (p1.x < p2.x) return true;
  if (p2.x < p1.x) return false;

  return p1.y < p2.y;
});</pre>
```

This is a really good Compare predicate for 2D points

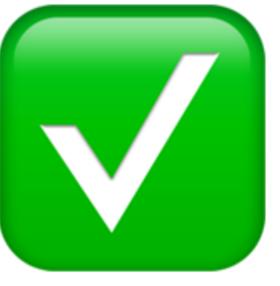

The general idea is to pick an order in which to compare elements/parts of the object.

(we first compared by **X** coordinate, and then by **Y** coordinate for equivalent **X**)

The general idea is to pick an order in which to compare elements/parts of the object. (we first compared by **X** coordinate, and then by **Y** coordinate for equivalent **X**)

This strategy is analogous to how a dictionary works, so it is often called dictionary order or lexicographical order.

The general idea is to pick an order in which to compare elements/parts of the object. (we first compared by **X** coordinate, and then by **Y** coordinate for equivalent **X**)

This strategy is analogous to how a dictionary works, so it is often called dictionary order or lexicographical order.

std::pair<T, U> defines the six comparison operators in terms of the corresponding operators of the pair's *components* 

## Tired

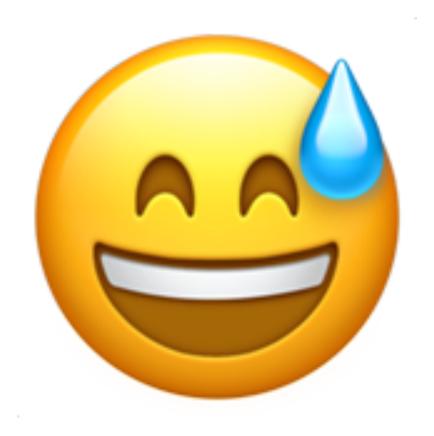

#### The difference between Efficiency and Performance

Why do we care?

Because: "Software is getting slower more rapidly than hardware becomes faster."

"A Plea for Lean Software" - Niklaus Wirth

lucid, systematic, and penetrating treatment of basic and dynamic data structures, sorting, recursive algorithms, language structures, and compiling

**NIKLAUS WIRTH** 

Algorithms +
Data
Structures =
Programs

PRENTICE-HALL
SERIES IN
AUTOMATIC
COMPUTATION

#### The difference between Efficiency and Performance

| Efficiency                        | Performance                      |
|-----------------------------------|----------------------------------|
| the amount of work you need to do | how fast you can do that work    |
| governed by your algorithm        | governed by your data structures |

Efficiency and performance are not necessarily dependent on one another.

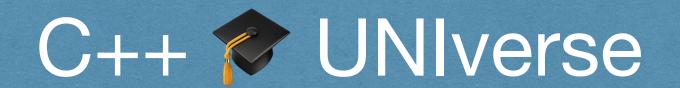

# 2020-21

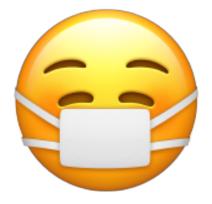

#### C++ 17/20 STL Essentials

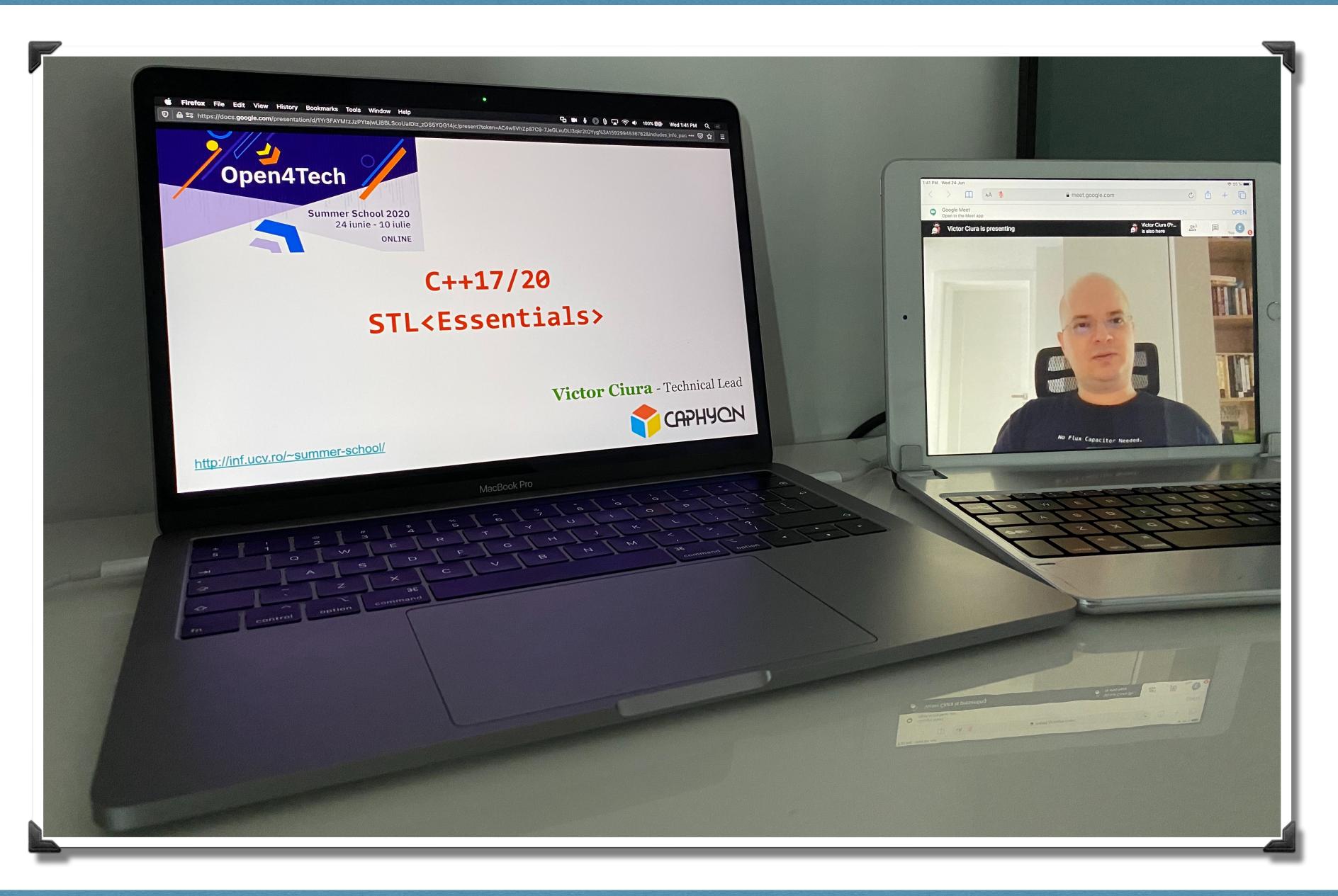

#### STL Algorithms: Principles & Practice

#### **Compare** Examples

P2 and P1 are unordered (P2?P1) comp(P2,P1) == false && comp(P1,P2) == false

#### Definition:

```
if comp(a,b) == false && comp(b,a) == false
=> a and b are equivalent

Let { P1, P2, P3 }
x1 < x2; y1 > y2;
```

=>

```
P1 and P3 are unordered (P1?P3) comp(P1,P3) == false && comp(P3,P1) == false
P2 and P3 are ordered (P2<P3) comp(P2,P3) == true && comp(P3,P2) == false

=>
P2 is equivalent to P1
P1 is equivalent to P3
P2 is less than P3
```

x1 < x3; y1 > y3;

x2 < x3; y2 < y3;

```
91 P1 P3

93 P3

92 P3

92 P3

92 P3
```

```
💸 Silvian Achim
         M
Marian Cristian Mihaescu
Mircea Denis
Daniel Constantin
```

#### So you think you can #

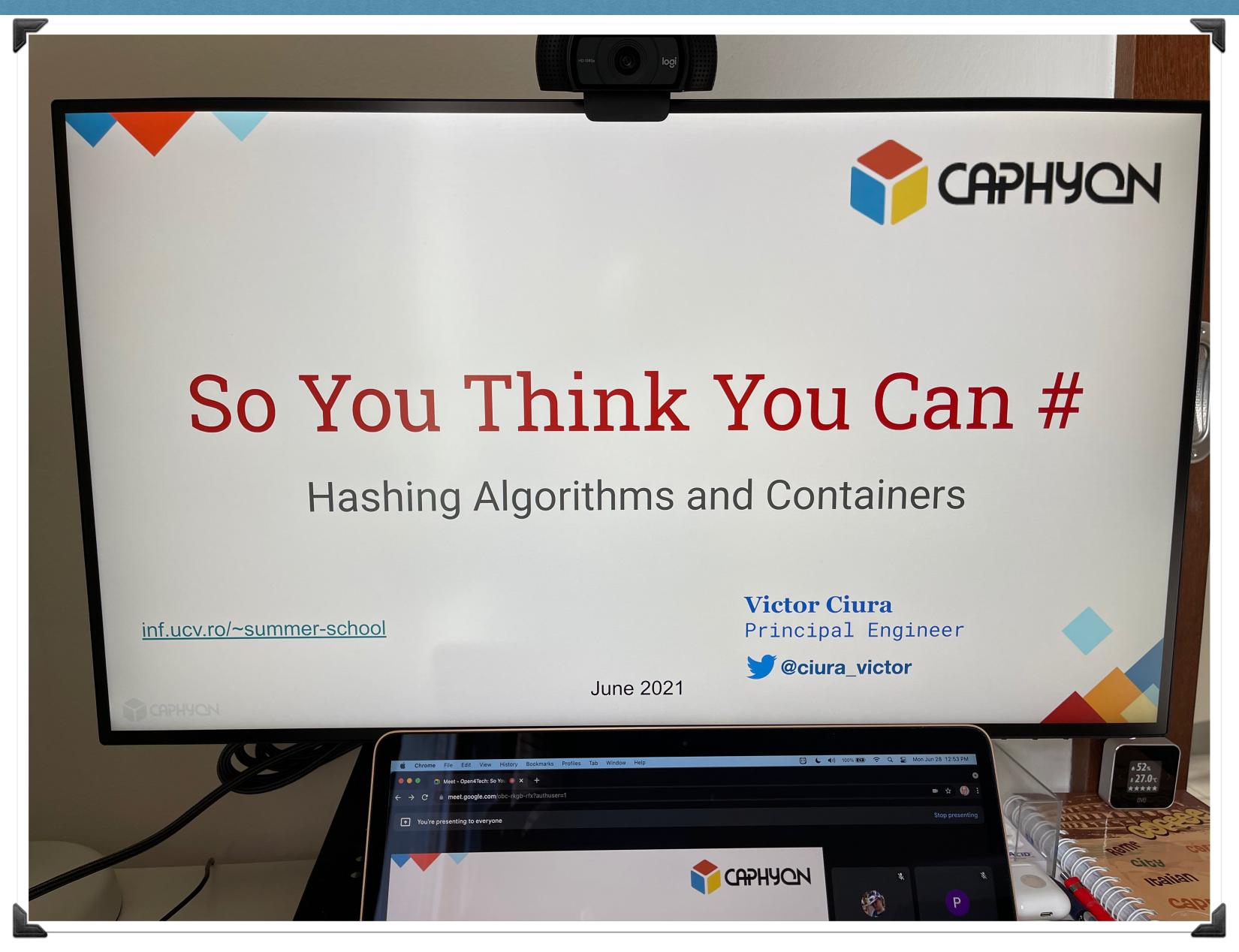

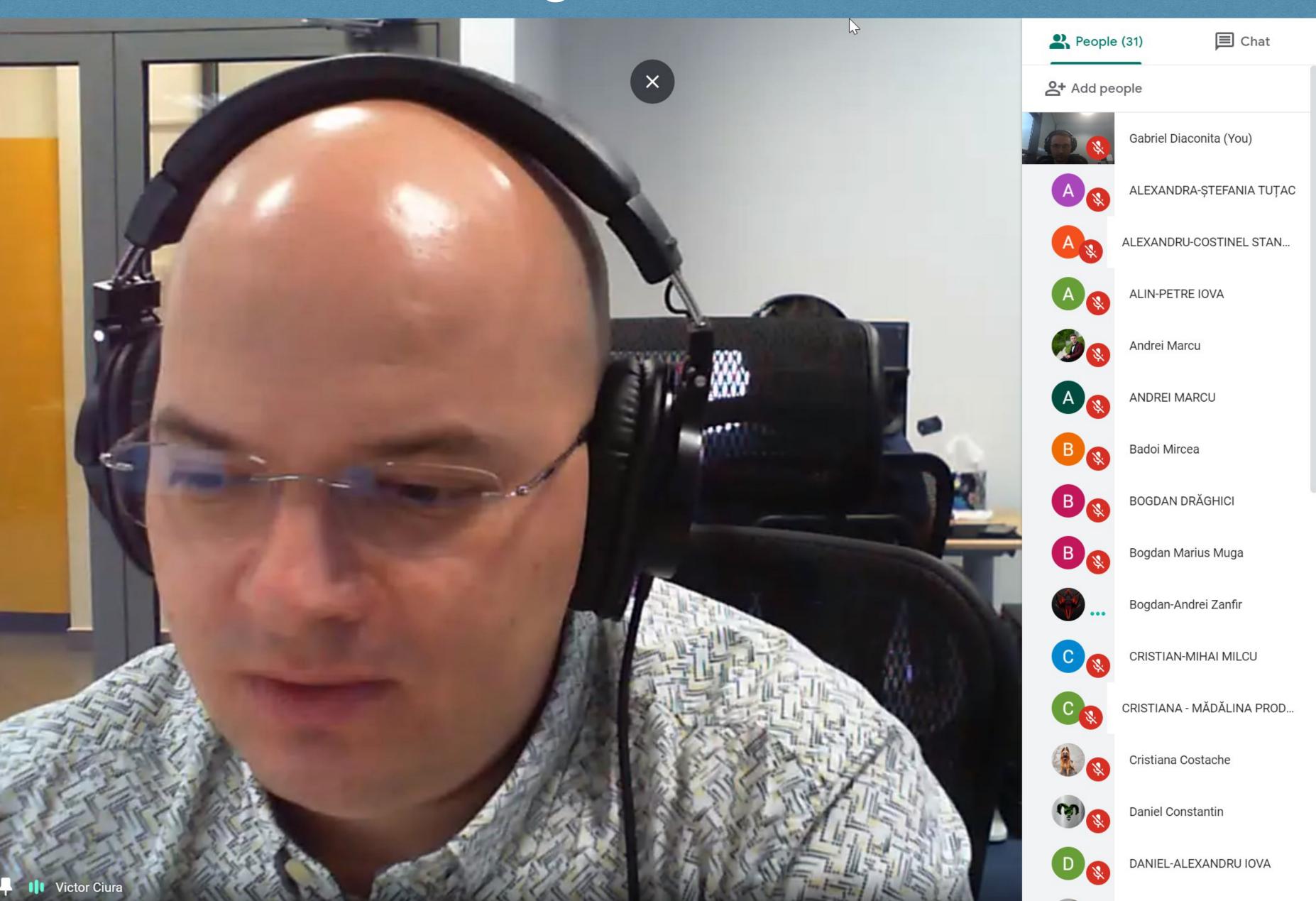

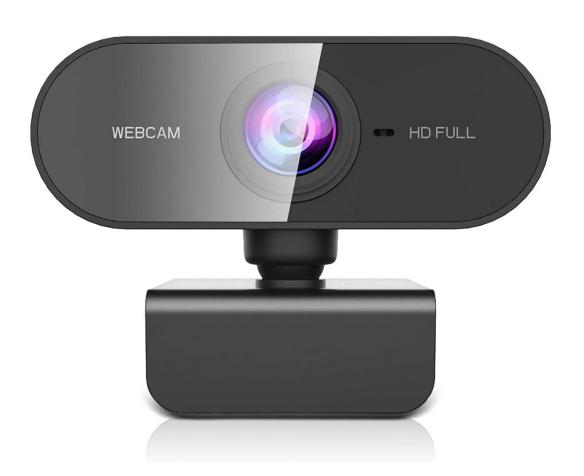

When you have a meeting @ WFH, usually everyone turns on their camera

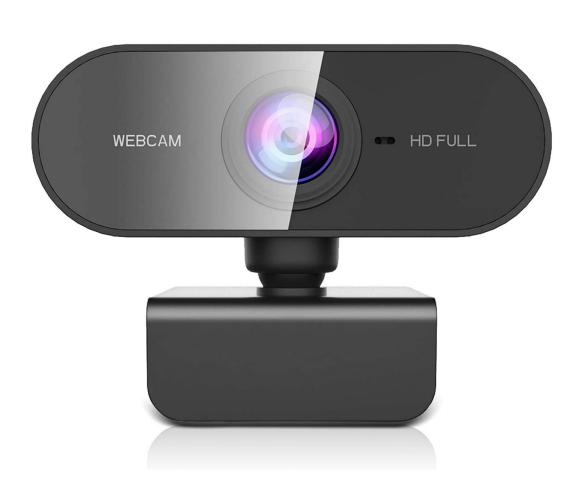

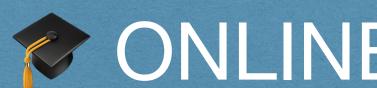

When you have a meeting @ WFH, usually everyone turns on their camera

In workshops for companies, some trainers claim that 50-70% of attendees have the camera on

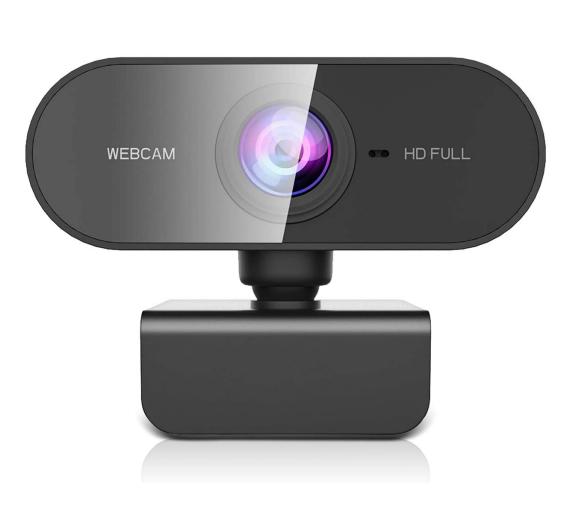

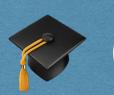

When you have a meeting @ WFH, usually everyone turns on their camera

In workshops for companies, some trainers claim that 50-70% of attendees have the camera on

In open workshops (paid) the camera on is about 20-50%

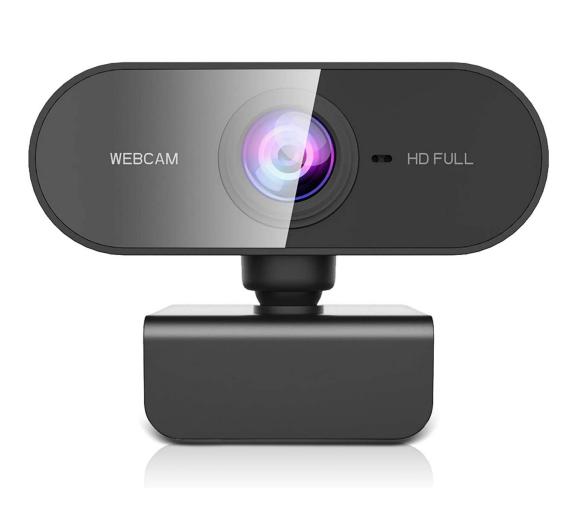

When you have a meeting @ WFH, usually everyone turns on their camera

In workshops for companies, some trainers claim that 50-70% of attendees have the camera on

In open workshops (paid) the camera on is about 20-50%

WEBCAM HD FULL

In UNI courses/seminars, my friends in academia (and myself) report an average of ~10% students with camera on

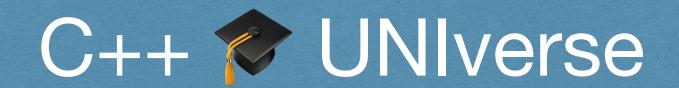

# Beyond 2021

## C++ UNIverse

Is this a lost cause?

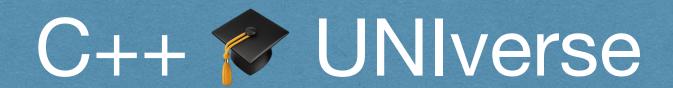

Is this a lost cause?

I think not.

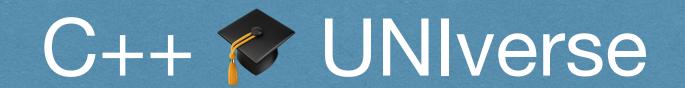

Is this a lost cause?

I think not.

Modern C++ is simpler and safer and we have numerous opportunities to make it more teachable at the same time.

#### ISO WG21 - SG 20: Education

You can get involved: SG 20

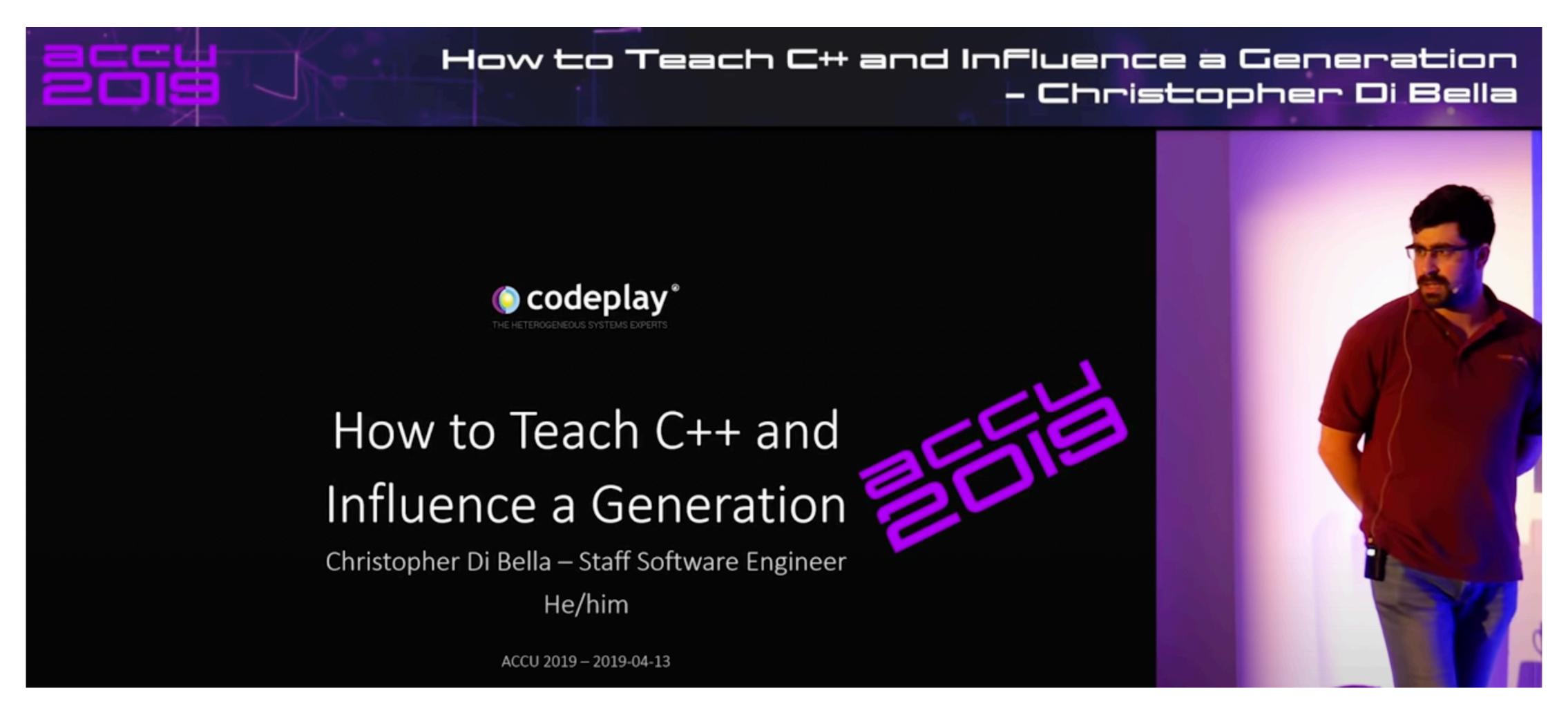

www.youtube.com/watch?v=nzEPHkUxXZs

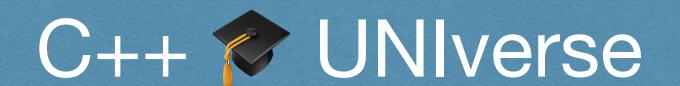

The king is dead, long live the king!

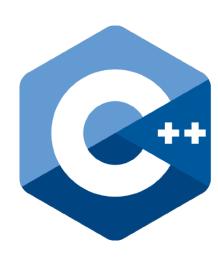

#### Free discussion

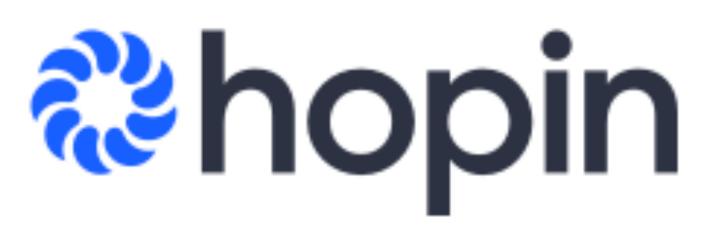

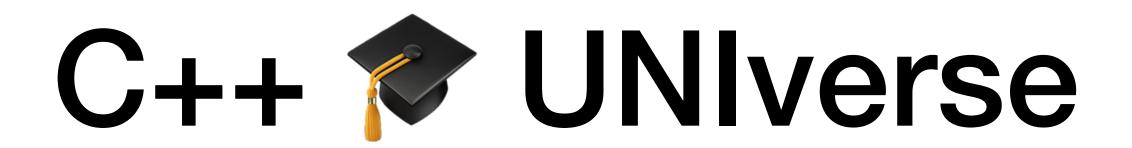

hopin.com/events/mini-conference-with-victor-ciura

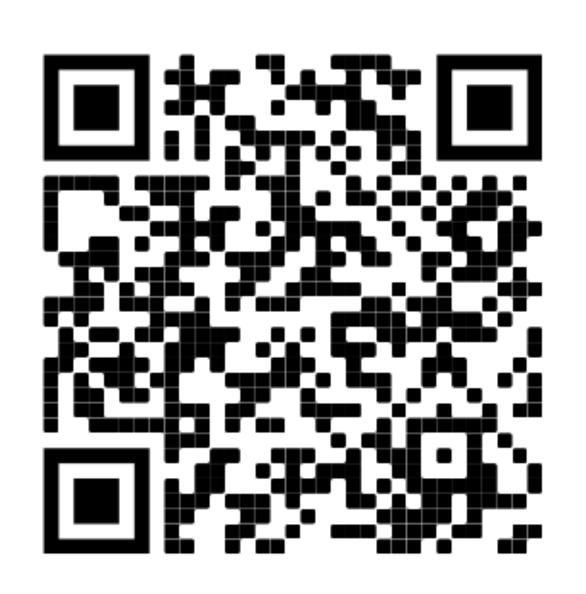

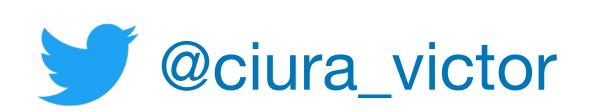

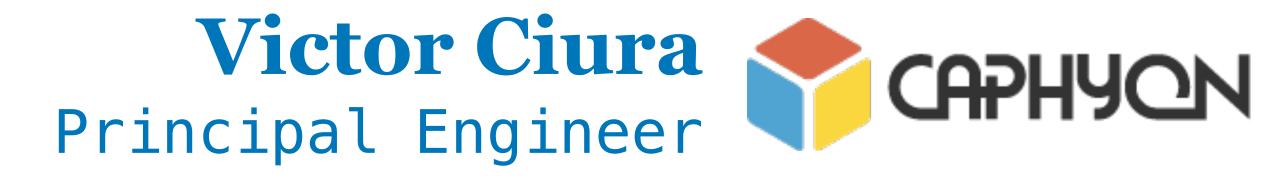